## OMRON

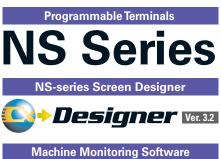

NS-Runtime

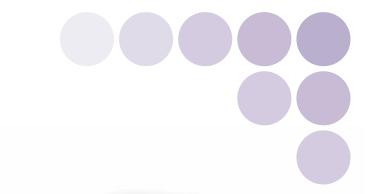

## Real Value and Flexible Application

Provides the Functions Sought in New Displays.

This Powerful Lineup Showcases OMRON's Unique Value.

SERIES

# NS-series Value

## What's New

| <b>Even Simpler Equipment Operation with Outsta</b> | nding Synergy        | P 6  |
|-----------------------------------------------------|----------------------|------|
| The Expanded Lineup Supports an Even Wider R        | ange of Applications | P8   |
| The NS15 Can Do All of This.                        | 02 100               | P 10 |
| NS series Supports SYSMAC CJ2.                      | 20 1                 | 3    |
| Full access to CPU memory and tag access with       | EtherNet/IP          | P12  |
| Greatly Improved Ladder Monitor.                    |                      |      |
| Enhanced Visibility and Ease of Use                 |                      | P14  |
| Further Enhancement of Basic Functions              |                      | P16  |

Perfect Synergy

## **Best Match**

Demonstrates excellent matching with OMRON control devices. Greatly reduces the cost and effort required to connect all kinds of components, such as PLCs. Provides a wide variety of useful functional aspects of the same manufacturer.

| ●Eliminates Programming and Screen Designing  | P1  |
|-----------------------------------------------|-----|
| ●SAP Library                                  | P1: |
| ●Single Port Multi Access (SPMA)              | P2  |
| ●Ladder Monitor                               | P2  |
| ●PLC Data Trace                               | P2  |
| ●PLCTroubleshooter                            | P2  |
| ●Direct Connection to Temperature Controllers | P2  |
| ●Face Plate Auto-Builder for NS               | P2: |
| ●260,000-color Video Display                  | P2: |
|                                               |     |

## **NS Series Lineup**

This powerful lineup showcases OMRON's unique value. Choose from 3 types to match your application and requirements.

NS Series Plentiful screen variations and diverse functions allow use in a wide variety of applications.

Standard Models

## 15 inches

NS15-TX01 Color TFT

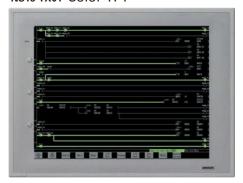

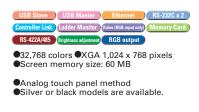

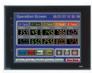

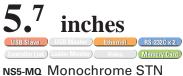

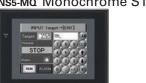

- ●16 monochrome gradations OVGA 320 x 240 pixels Screen memory size: 60 MB
- NS5-SQ Color TFT

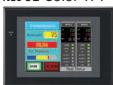

- ●32,768 colors ●QVGA 320 x 240 pixels
- NS5-TQ Color High-luminance TFT

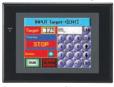

●32,768 colors ●QVGA 320 x 240 pixels ●Screen memory size: 60 MB

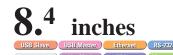

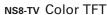

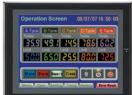

- ■32,768 colors ■VGA 640 x 480 pixels

#### NS10-TV Color TFT

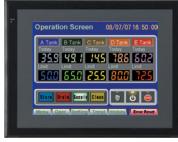

●32,768 colors ●VGA 640 x 480 pixels

#### NS12-TS Color TFT

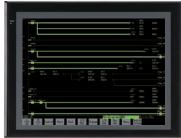

●32,768 colors ●SVGA 800 x 600 pixels Screen memory size: 60 MB

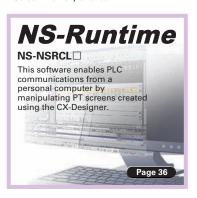

#### Optional Products NS-series functions, such as image processing and networking, have been expanded.

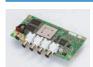

Video Input Unit **NS-CA001** 

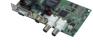

RGB/Video Input Unit NS-CA002

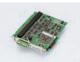

Controller Link Interface Unit NS-CLK21

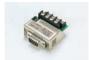

RS-232C/RS-422A Conversion Unit NS-AL002

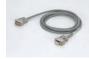

Communications Cable XW2Z-S002

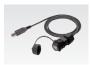

USB relay cable (IP65 oil-resistant type) **NS-USBEXT-1M** 

●RGB input (1 channel)

Transmission distance:

## **Even Simpler Equipment Operation with Outstanding Syn**

Supported Devices CJ2 CS1/CJ1 CP1 Multi-vendor St

Support for CJ2 Data Structures

Program the PLC and Create PT Screens Using the Same Data Structures

## Greatly Increase Design Efficiency and Reduce Work over the Entire System

This special feature is made possible by combining an OMRON CJ2 PLC with an NS-series PT. The data structures that you define on the CX-Programmer can be used on the CX-Designer simply by dragging and dropping them.

Note: An EtherNet/IP connection is required. CX-Designer version 3.2 or higher is required. NS system version 8.4 or higher is required.

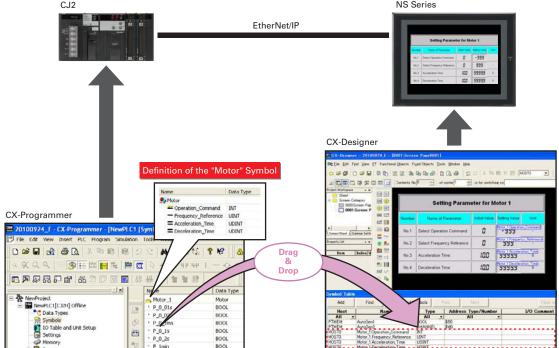

What is data structure? Data which is made of plural types of variables and treated as one data type.

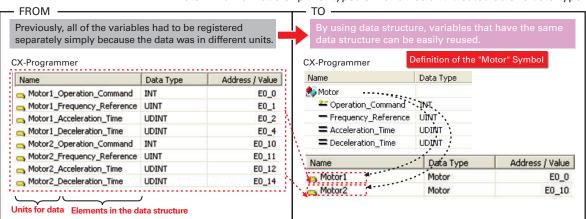

## **NS** with LED backlight

LED backlight is newly installed for NS5 color-type models (SQ/TQ models)\*

LotNo 1570 or later

LED backlight allows backlight brightness adjustment of up to 32 levels.

The brightness can be adjusted from the operation screens; it is favorable for ship and vessel applications

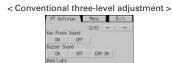

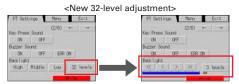

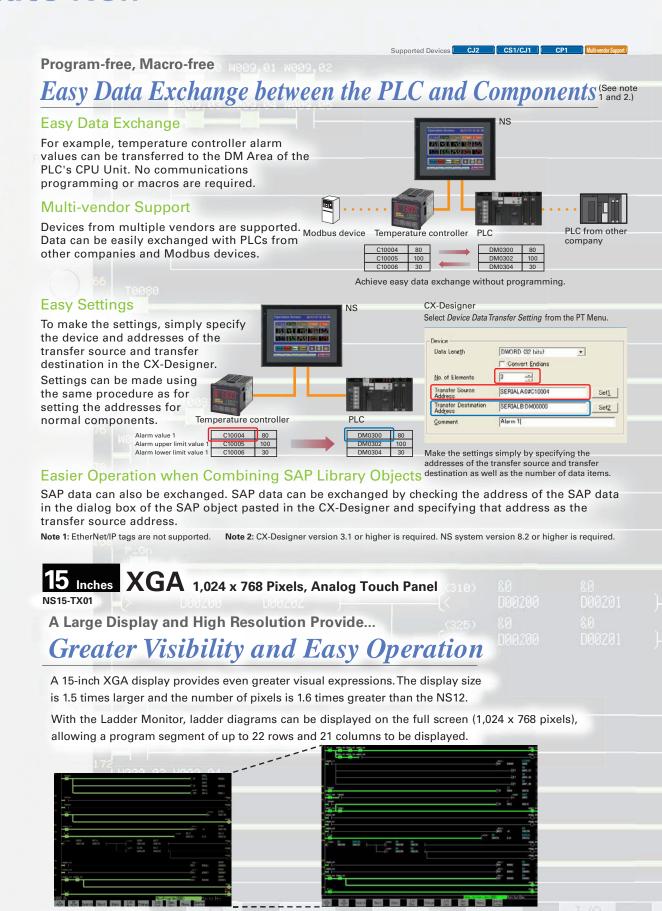

Using an analog touch panel enables even more detailed operations and inputs.

17 rows x 16 columns max. SVGA (800 x 600 pixels)

22 rows x 21 columns max.

XGA (1,024 x 768 pixels)

#### The NS15 Can Do All of This.

**External Function Keys Enable...** 

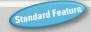

## Simultaneous Two-point Pressing

Contacts can be allocated to external function keys. This makes it possible, for example, to support applications which will not operate unless two points are pressed simultaneously.

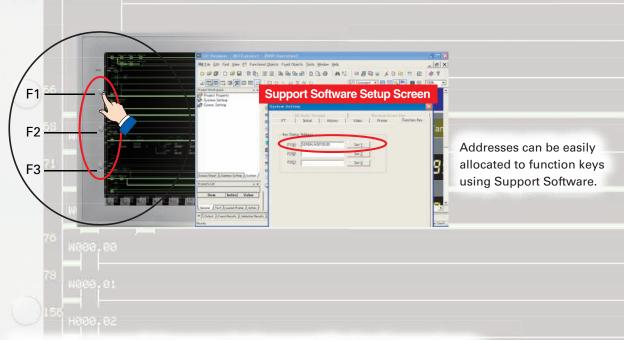

Automatic Screen Enlargement Is Supported During Conversion to...

## Greatly Reduce Revisions for Each Screen Standard Feature

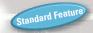

Not only can legacy NS5/8/10/12 screen data be reused, but, for example, objects can be automatically enlarged to match the screen size when converting to the NS15. This can greatly reduce the time involved in modifying screens. Automatic enlargement is also enabled when converting between earlier models, such as from the NS5 to the NS8, NS10, or NS12. In addition, NS-Runtime screens can now be converted to NS-series PT screens.

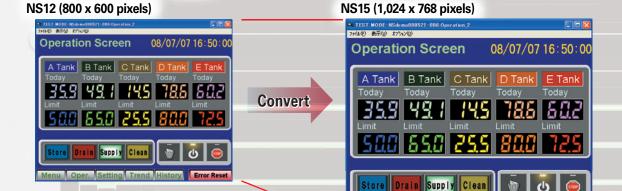

Screen objects are automatically enlarged.

Note: Font sizes must be adjusted manually.

Menu Oper. Setting Trend History

NS series Supports SYSMAC CJ2. Full access to CPU memory and tag access with EtherNet/IP.

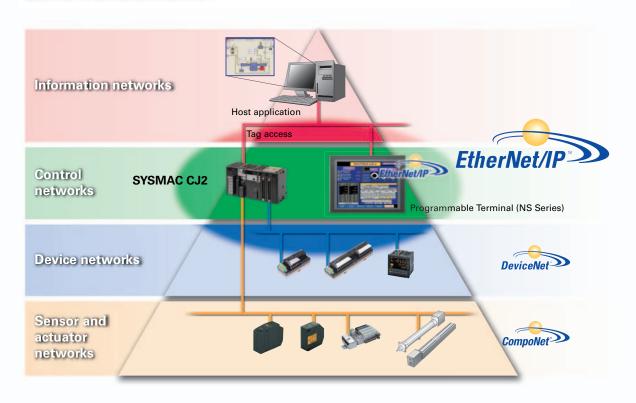

## What is tag access with EtherNet/IP?

A tag is a name given to an address. Tags are managed in the CJ2 CPU Unit, where they are defined as network symbols. The common user-defined tag names are used from Programmable Terminals and host applications to access memory in a CJ2 CPU Unit without knowing the physical address.

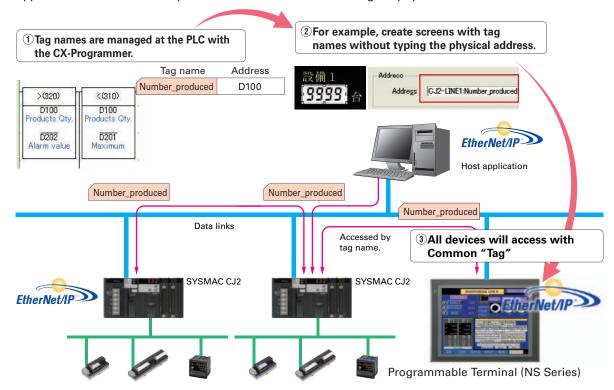

## Greatly Improved Ladder Monitor. Thoroughly focused on Visibility and Ease of Use.

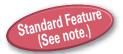

Note: Not supported for the 5.7-inch model.

The Ladder Diagram can be fully displayed on the entire screen,

## so it is easier to see and work.

The ability to change the color and size in which the Ladder Monitor is displayed greatly improves visibility. The ladder diagram can be displayed on the entire screen (800 x 600 dots) even for the NS12 with a maximum display of 17 rows and 16 columns of a ladder diagram.

The ladder diagram is easy to see display in black and green.

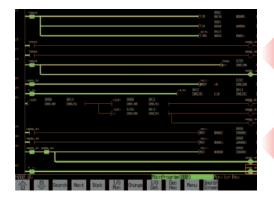

The cursor is displayed with a red frame.

This is useful to specify the program section, execute a search, and to display the search results.

Up to three lines can be used for comments.

The comment display can be selected from three lines, one line, or no comments.

I/O comments can be read directly from the PLC in a single operation,

## so no extra work to show I/O comments.

Read I/O comments directly from the PLC. I/O comments do not have to be stored in a Memory Card.

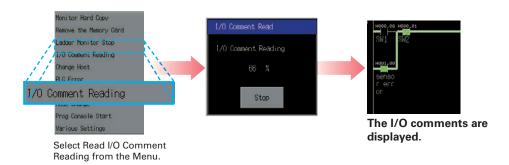

#### Automatically jumping from the alarm message

## Easy checking the alarm bit and shortens searching time.

When an alarm occurs, touch the message to automatically search for the alarm bit (output bit) for the alarm. This enables you to quickly check the alarm address and investigate why the bit turned ON.

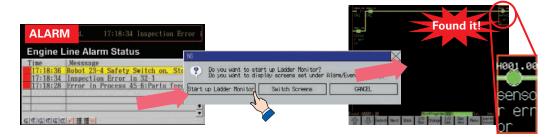

#### **Further Enhanced Basic Functions**

What Was Touched When? can be recorded with Operating log.

Functionality has been improved with the addition of a log to record operators' use of the panels. It is now possible to record and display the time, date, and operation details for buttons (i.e., hardware switches) pressed on the control panel in addition to operations on the touch panel. The operation log can be saved in a CSV file on a Memory Card mounted in the NS-series PT.

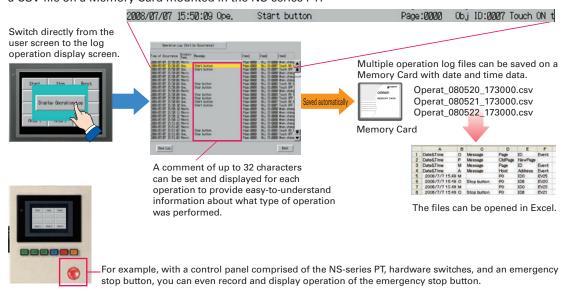

## Multi-vendor Support

In addition to the previously supported models, it is possible to connect to Mitsubishi Q-series PLCs and QnA-series PLCs, Siemens PLCs, and Rockwell PLCs. Connection can also be made with the RTU mode of Modbus devices. And connection is possible to the FA-M3(R) Series of PLCs from Yokogawa Electric. For details on the connection methods, refer to the list of connectable models on page 52.

| Manufacturer | Series        | CPU         | Connection form |  |  |  |  |  |
|--------------|---------------|-------------|-----------------|--|--|--|--|--|
|              |               | A1SHCPU     |                 |  |  |  |  |  |
|              | A Series      | 1.1         |                 |  |  |  |  |  |
|              | A Series      | A2USHCPU-S1 | 1:1             |  |  |  |  |  |
|              |               | A2APU       | 1:1 1:1 1:1     |  |  |  |  |  |
|              |               | FX0N        |                 |  |  |  |  |  |
|              |               | FX1S        |                 |  |  |  |  |  |
|              | FX Series     | FX1N        | 1.1             |  |  |  |  |  |
|              | ra Series     | FX1NC       | 1:1             |  |  |  |  |  |
|              |               | FX2N        |                 |  |  |  |  |  |
|              |               | FX3UC       |                 |  |  |  |  |  |
| Mitsubishi   |               | Q00CPU      | 1.1             |  |  |  |  |  |
| Electric     |               | Q01CPU      | 1:1             |  |  |  |  |  |
| Licotiic     |               | Q00CPU      |                 |  |  |  |  |  |
|              |               | Q01CPU      |                 |  |  |  |  |  |
|              |               | Q00JCPU     |                 |  |  |  |  |  |
|              |               | Q02CPU      |                 |  |  |  |  |  |
|              | O/OnA Series  | Q02HCPU     |                 |  |  |  |  |  |
|              | Q/QIIA Selles | Q06HCPU     | 1.01            |  |  |  |  |  |
|              |               | Q12HCPU     | 1.10            |  |  |  |  |  |
|              |               | Q25HCPU     |                 |  |  |  |  |  |
|              |               | Q2ASCPU     |                 |  |  |  |  |  |
|              |               | Q2ASCPU-S1  |                 |  |  |  |  |  |
|              |               | Q2ASHCPU    |                 |  |  |  |  |  |
|              |               | Q2ASHCPU-S1 |                 |  |  |  |  |  |

| Manufacturer | Series           | CPU            | Connection forn |  |  |
|--------------|------------------|----------------|-----------------|--|--|
|              |                  | F3SC23-1F      |                 |  |  |
| Yokogawa     |                  | F3SP21-0N      | Ť               |  |  |
| Electric     | FA-M3(R) Series  | F3SP28-3S      | 1:1             |  |  |
|              |                  | F3SP58-6S      | Ī               |  |  |
|              |                  | F3SP67-6S      |                 |  |  |
|              |                  | 313CPU         |                 |  |  |
| Siemens      | S7-300 Series    | SCPU315-2DP    | 1:1             |  |  |
|              |                  | CPU317-2PD/DP  |                 |  |  |
|              |                  | SLC5/03        |                 |  |  |
|              | SLC500           | SLC5/04        | 1:1             |  |  |
| Rockwell     |                  | SLC5/05        | 1               |  |  |
| (Allen-      | MicroLogix       | MicroLogix1500 | 1:1             |  |  |
| Bradley)     | ControlLogix     | Logix5555      | 1:1             |  |  |
|              | CompactLogix     | 1769-31        | 1:1             |  |  |
|              | PLC-5            | PLC-5/20       | 1:1             |  |  |
| Motion Co    | ontroller        |                |                 |  |  |
| Manufacturer | Series           | CPU            | Connection for  |  |  |
| Yaskawa      | MP900 Series     | MP920          | 1:1             |  |  |
| Electric     | MP2000 Series    | MP2200         | 1:N             |  |  |
| Inverters    |                  |                |                 |  |  |
| Manufacturer | S                | Series         | Connection form |  |  |
| OMRON        | 3G3MV (Varispee  | d)             | 1.N             |  |  |
| OWINON       | 3G3JV (Varispeed | 1:N            |                 |  |  |

Modbus Devices

Connection is now possible with Modbus devices (RTU mode).

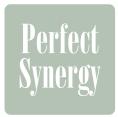

## **Best Match**

## Best Match with OMRON Products, Eliminates Programming and Screen Designing

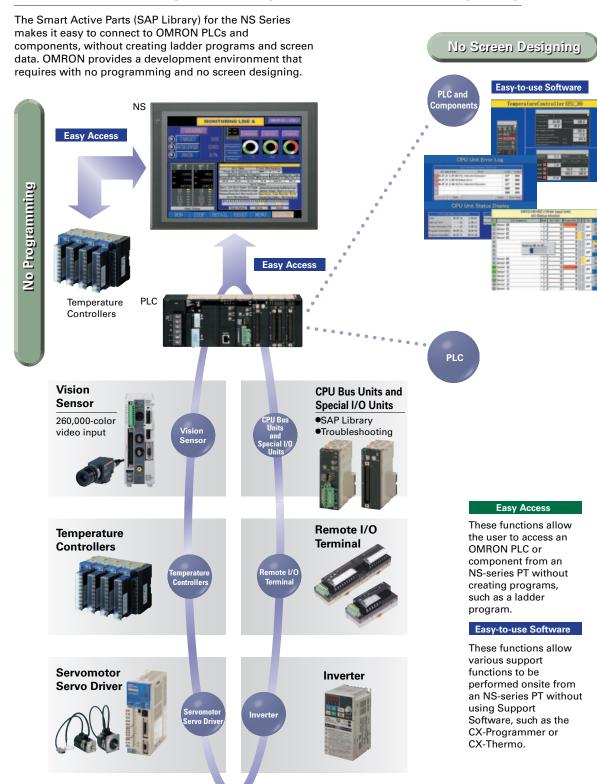

## Single Port Multi Access (SPMA)

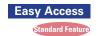

#### The ladder program and screen data can be transferred from a single port!

The ladder program can be transferred through the PLC and the PT's screen data can also be transferred, all while the computer remains connected to the PT's port (such as a USB port).

#### The PT can transfer data over network levels by the following routes.

Computer (Serial/USB)→NS-series PT (Ethernet)→PLC (Ethernet or Controller Link)→PLC

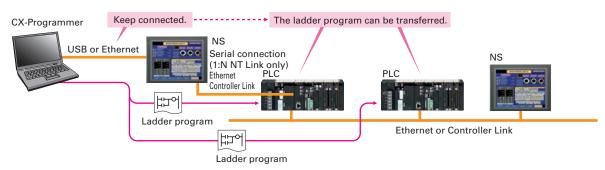

## SPMA significantly improves maintenance efficiency when the NS-series PT and PLC are some distance apart.

Computer (Serial) → PLC (Ethernet or Controller Link) → NS-series PT

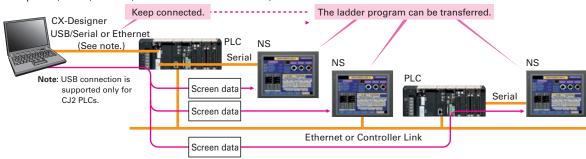

Note: SPMA can be used in CS/CJ-series PLCs with lot number 030201 or later.

Note: SPMA via a PLC is not supported when a CP-series PLC is connected. (SPMA via an NS-series PT is supported with a CP-series PLC.)

### Ladder Monitor

## The ladder program can be monitored onsite without a laptop!

Ladder programs with I/O comments can be monitored on the PT's screen and the ladder program can also be edited with the Programming Console function.

Note: The Ladder Monitor function is not supported by the 5.7-inch models.

Note: The ladder monitor function is not supported for connection with a CP1E PLC. It is also not supported by the CJ2M.

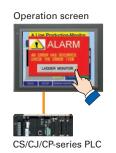

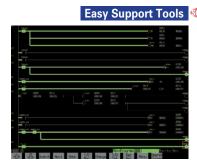

## Also meets the requirements of users who need to display devices onsite, instead of the ladder program.

Easy Support Tools Standard Feature

#### [Switch Box Function]

The operator can check the PLC status by displaying just the I/O comments and status.

#### [Device Monitor Function]

Displays the device's contents, allowing settings to be input and checked and making startup operations more efficient.

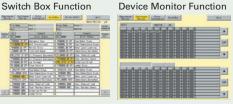

Note: The machine monitor function, and switch box function are not supported when a CP1E PLC is connected.

## Perfect Synergy Best Match

## Screens for Loop Controllers can be easily and automatically created.

Compatibility with CX-Process Tool Is Also Outstanding.

WS02-NSFC1-EV3

#### **Face Plate Auto-Builder for NS**

Significantly reduces the effort required to combine a Loop Controller with an NS-series PT.

- Easy automatic generation of faceplates, such as faceplates for PV monitoring and SV setting, as well as tuning screens, such as screens to set and autotune PID constants.
- A total of 17 function blocks are supported, with eleven function blocks, such as Ratio Setting and Motor Manipulators newly supported (version 3 of higher).
- •Comments are automatically entered for automatically assigned unit and scale settings when a project is generated (version 3 and higher).

Note: Refer to the PLC-based Process Control Catalog (Cat. No. P051) and the Loop-control CPU Unit Catalog (Cat. No. R128) for details on Loop Controllers.

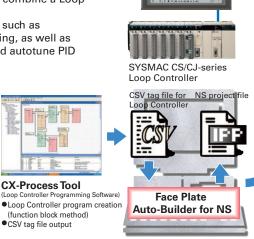

Created screens are easily transferred to the NS by using a Memory Card or over the network.

CX-Designer

(NS screen creation software • Editing created data

• Creation of other required screens

## 260,000-color Video Display

## Equipment and workpiece movements can also be displayed in beautiful video!

Two kinds of video interfaces are available to connect to various applications. Provides compatibility with OMRON Vision Sensors (F150, F160, and F250) in addition to video and CCD camera connections. A Console Unit is not needed to connect, either.

#### **NS-CA001 Video Input Unit**

Four video inputs or CCD cameras can be connected and up to four images can be displayed simultaneously if the image size is 320x240 pixels. The NS-CA001 cannot be used with the NS5 or the NS15

#### **NS-CA002 RGB/Video Input Unit**

There is an analog RGB input terminal in addition to the two video input terminals. Either of the video signals or the analog RGB signal can be displayed on the NS-series PT. The NS-CA002 cannot be used with the NS5.

Note: Video input cannot be used with the NS15. Only RGB input can be used.

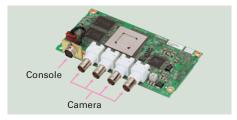

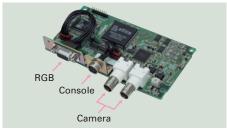

#### Also Compatible with OMRON Vision Sensors.

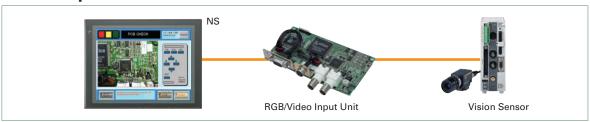

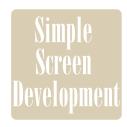

## Easy-to-use Software

## **User-friendly Screen Creation**

#### So easy to use, anyone can master it.

Without screen creation and ladder programming, the CX-Designer Screen Design Software is so easy-to-use that anyone can master it. Quickly create the required screen by dragging and dropping objects. OMRON's unified development environment lets you drastically reduce the work required to create screens.

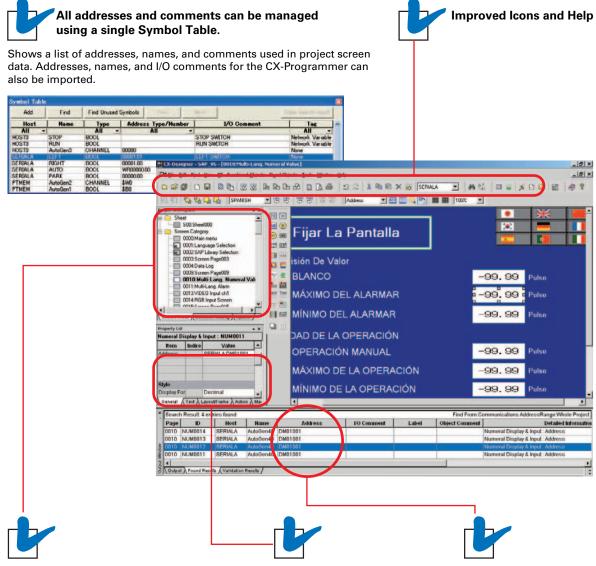

## The project Workspace enables the user to look through the entire project.

- Screens you want to edit can be opened right away.
- Perform screen management, such as copying or deleting screens, by simply right-clicking.
- Reusing screens from other projects is easy with the CX-Designer.
- Settings for alarms, data logs, communications, and other functions can be easily accessed.

#### Drastically reduce the number of clicks in the project.

Just click on the object once to display or change properties. Multiple objects can be selected to display and change shared properties all at once.

## The Output Window shows search results.

In addition to addresses and I/O comments used in screen data, labels can also be used as search strings and the results can be displayed.

Note: The same type of Project Workspace and Output Window as in the CX-Programmer are provided for the user interface.

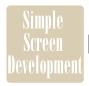

### **Easy-to-use Software**

## **Reading Another Project's Screens and Objects**

#### Easily reuse screen resources by dragging and dropping them.

Resources from another project can be easily reused by just selecting the screen or objects that you want to read and dragging and dropping it, so screens can be created intuitively.

#### [Example screen 1]

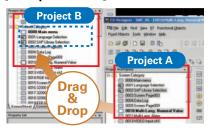

Select the screen that you want to read, drag it to the destination, and drop it.

#### [Example screen 2]

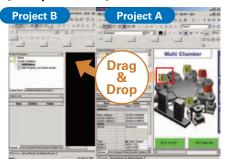

Select the part that you want to read, drag it to the destination, and drop it.

## **Reading CAD Files**

It is possible to import DXF files by dragging and dropping them. The files are read as a diagram, and so less capacity is used than with images. It is also easy to customize the diagram by changing the shape or color.

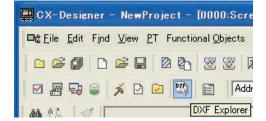

## **Integrated Simulation with the PLC Ladder Program**

#### The screen data and ladder program can be checked simultaneously in the computer.

The CX-Designer and CX-Programmer interconnects the test functions in the computer through the CX-Simulator. The screens and ladder program checks are performed simultaneously, which significantly increases debugging efficiency. The CX-Programmer also has a new button for integrated simulation. And, work efficiency is further improved with the ability to keep required work screens pinned on front and to zoom in or out as desired.

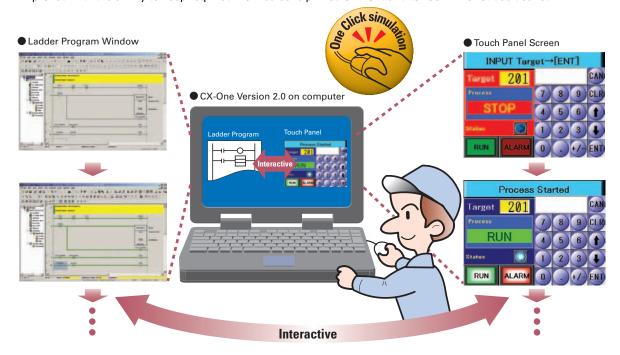

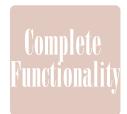

## Complete Plenty of Basic Functions

## **Multi-language Support**

#### There are 42 languages\* supported and useful label switch functions are also built into the PT.

Unicode is supported and 42 Asian and European languages can be combined in screens. Also, it is possible to switch between up to 16 labels using the label switching function, so it is possible to support up to 16 languages in a single screen just by specifying the language to be displayed in each label.

(\*Refer to page 44 for details.)

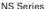

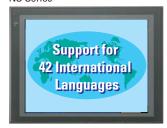

ราชอาณาจักรไทย

Thai Displays Also Supported

#### [The labels' text attributes can also be reflected when importing.]

When screen data is imported, text attributes can be applied to the specified labels and attributes such as the font and text color can be reflected to other languages labels.

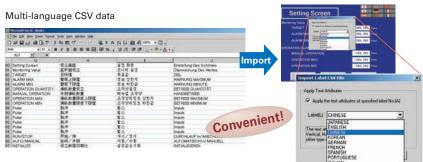

#### Multi-language conversion has become much easier.

The screen data in the source language is exported to a CSV file and sent to a translation agency by e-mail for translation. Later, the translated CSV file is just imported to easily provide multi-language support.

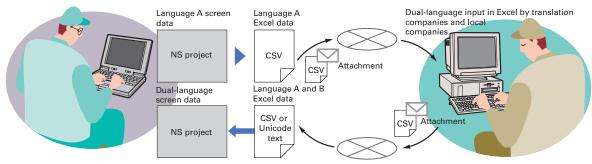

Note: Windows XP (Service Pack3 or higher), Vista or 7 is required for multi-language support.

#### Multi-language System Messages Eight Languages Supported as Standard Feeture

The system program of NS-series PTs supports Chinese and European languages. All eight languages are a standard feature, including Chinese (traditional and simplified), Spanish, Italian, German, and French, in addition to the previous Japanese and English. Along with maintenance menus, messages for communications errors, communications settings, and screen transfers can be displayed in any of eight languages. Maintenance can be performed in the desired language. The language can be easily set using the NS-series PT or screen data.

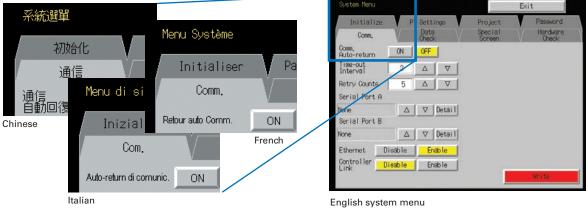

English system menu (maintenance menu)

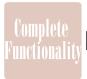

### Plenty of Basic Functions

## **Easier Design of Machine Error Screens**

You can easily make a machine troubleshooter without making similar error screens.

Individual error screens that were previously made for each error can now be integrated into one. It is possible to switch only the error details (text and screen) without ladder programming in conjunction with the alarm bit.

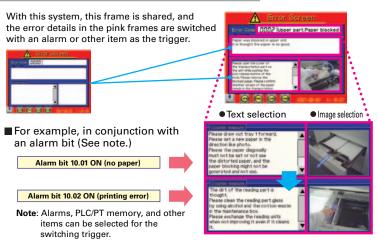

## **Easy-to-Use Multifunction Objects**

#### Multiple functions can be executed on-screen with one button without macros.

Multifunction Objects combine the functions of multiple objects into one object. Multiple functions can be executed by pressing one button without using troublesome macros. Setup is easy. For example, a setting can be made on-screen using the Support Software to turn ON a bit to start a machine, set a value, and then change the screen.

## Multifunction Objects support four safety functions.

Switches that do not immediately operate when touched can be easily made without ladder programming.

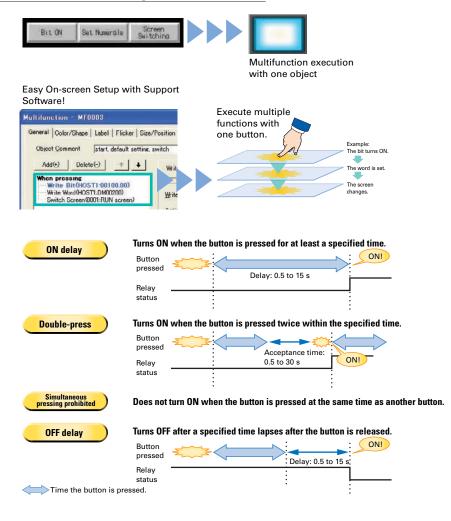

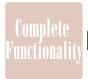

## Plenty of Basic Functions

## **Screen Data Security Functions**

#### Protect important screen data with a password.

If password protection is set in the data transfer security settings when the screen data is designed, a password must be entered to download or upload the screen data, so important screen data can be protected.

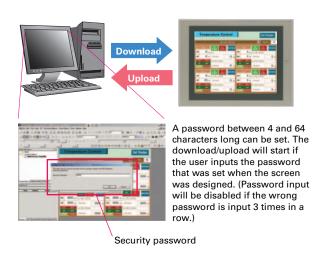

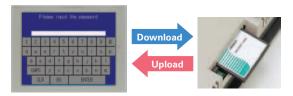

If a password has been set, the password is required to transfer screen data (download or upload) with the Memory

## **User Security Functions**

#### Operator access rights and the operating format can be set to one of five password levels.

Each operator can be given one of 5 password levels using the User Security (level authentication) function. A password level can be set for each object, so various objects can be made inoperable or hidden based on the operator's access level.

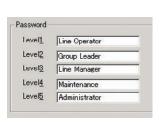

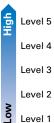

Operator passwords are managed in 5 levels. Passwords can be up to 16 characters long and the access rights increase as the level number increases.

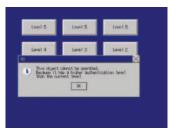

The operator cannot manipulate objects with a password level (authentication level) higher than the operator's login level.

## **FTP Function**

## You can partially replace text and pictures from your computer.

FTP (File Transfer Protocol) has been added! Texts, lists, and recipes can be replaced with the put/get command from your computer! You can even replace BMP files from your computer easily.

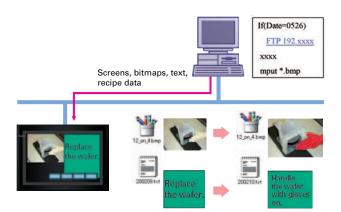

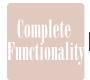

## Plenty of Basic Functions

## Connect! Expand! Feel the NS Series, the power of networking.

Provides serial NT Link communications supporting both 1:1 and 1:N connections. The NT Link has more efficient communications than Host Link and its capabilities are especially apparent in applications with multiple PTs connect to the PLC. The NS-series PTs can also support communications with multiple PLCs and multiple NS-series PTs through Controller Link and Ethernet connections, so the network can be configured freely to match the requirements and scale of the application. In addition, using the NS-Runtime makes it possible to monitor machine status and log data from the host.

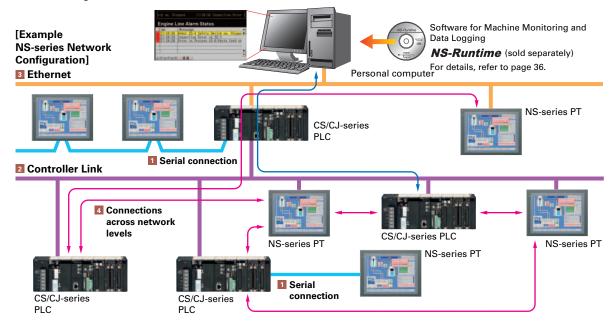

#### 1 Serial connection

#### ■1:1 NT Link or Host Link

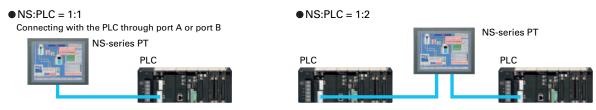

#### ■1:N NT Link

● NS:PLC ratio = 8:1 max. Up to 8 NS-series PTs can be connected to each of the PLC's RS-232C/RS-422A ports.

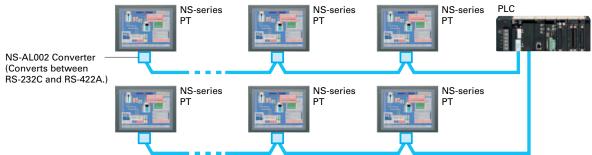

## NS-Runtime

## Achieve machine/line monitoring and data logging on your office computer.

Note: To convert screens from an NS-series PT, the system version must be 8.1 or lower. Screens with system version 8.2 cannot be converted to NS-Runtime.

## **Machine Viewer**

#### Machine monitoring in an office environment.

There is no need to create complex host applications. Moreover, when an alarm occurs, a PDF file can be displayed as maintenance information. NS Series screens can be reused on the computer, and screens can be also newly created independently of touch panels at the production site.

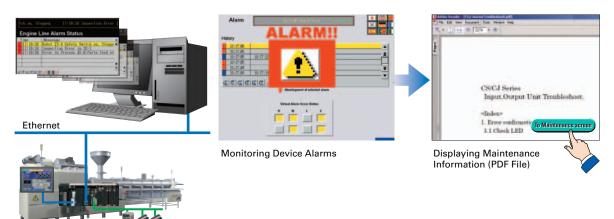

## **Wide Screen**

#### Computer output can be displayed on another wide-screen monitor.

XGA (1,024 x 768 dots) and up to a a maximum screen size of 3,840 x 2,400 is supported. Alarms occurring in devices or the line can be monitored.

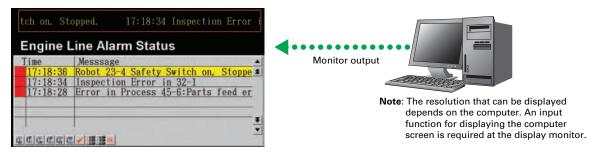

## Data Logger

## Log large amounts of data using a personal computer.

Data can be logged through background processing, with up to 160,000 points stored in one file. The logged data is stored in CSV format, and data can be displayed on data log graphs.

Example: 160,000 Points

Data can be logged for approximately 7.4 days, assuming data is logged every two seconds for 12 hours a day. By using automatic file saving, data logging can be continued even longer than 7.4 days.

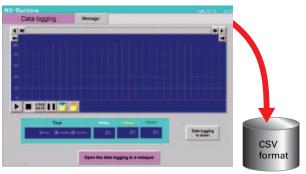

Stored Data

## **System Configuration**

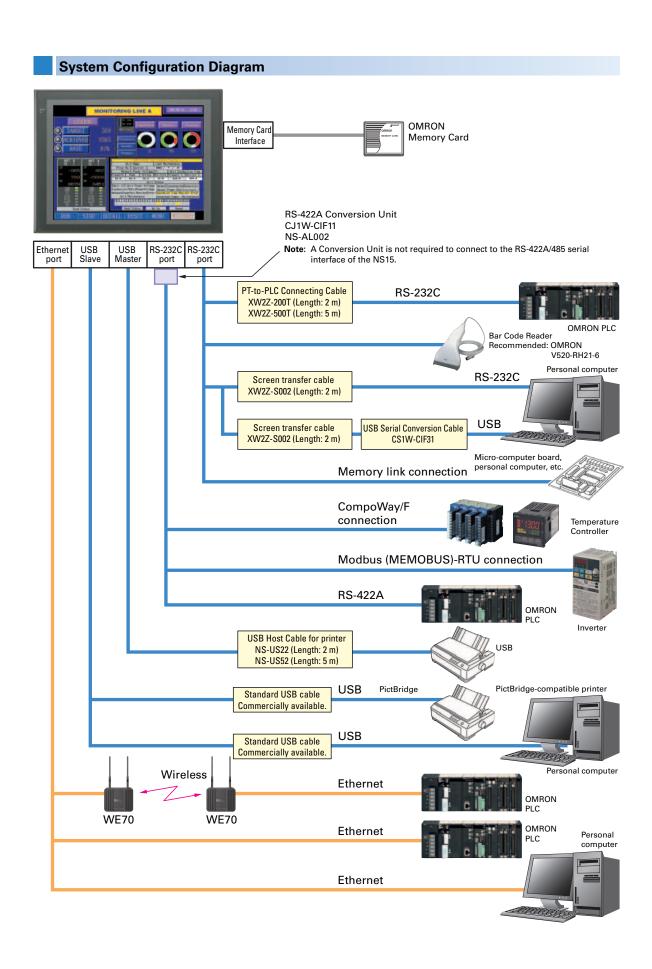

### **Component Names and Options**

## **High-reliability and Advanced Functions in** the Industry's Slimmest PT

#### Super-thin 48.5-mm Body for a Slimmer Control Panel

This thin-profile model has few protrusions so it can be incorporated easily into a panel or machine. The PT can help save space when space is at a premium.

#### ■ NS12, NS10

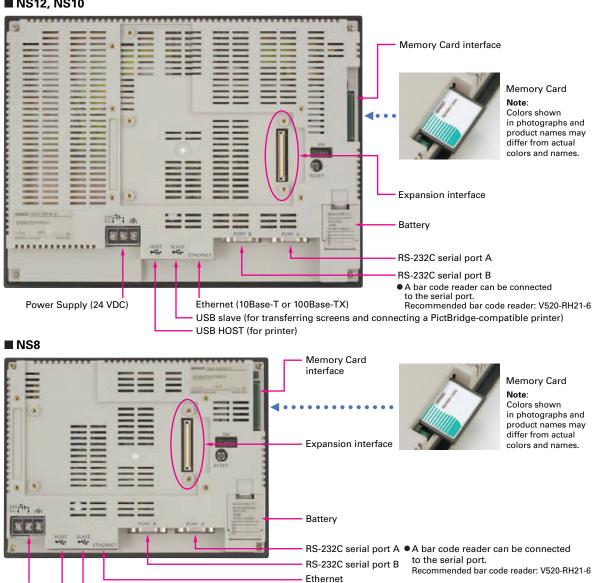

#### Built-in Expansion Interface

Power Supply

(24 VDC)

The NS-series PTs have a built-in Expansion Interface for future expandability.

#### USB Ports

(10Base-T or 100Base-TX)

USB HOST (for printer)

USB SLAVE (For screen data transfer)

A printer can be connected to the USB port. Refer to page 49 for recommended printers.

### **NSH5** Series

A hand-held version of the NS5 is now available to perform operations at the production site. The NS-series PT's have a complete set of functions that can be used at the production site, such as the SAP Library, multi-language support, and Programming Console functions.

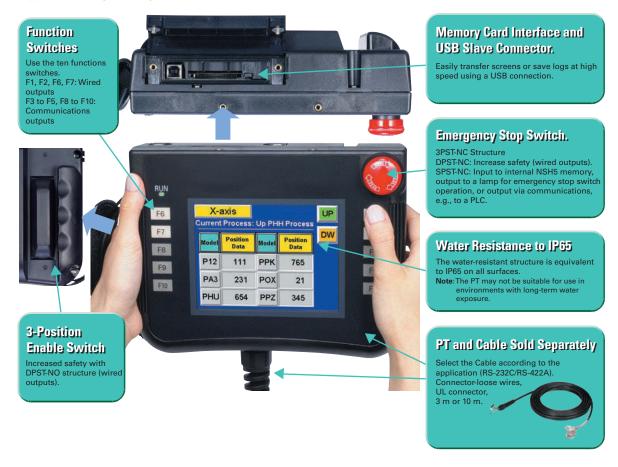

#### Precautions for Emergency Stop Switches

When using a hand-held NSH5 that will be installed and removed from a control panel or Removable Box, always use the specified Stop Switch (Gray/NSH5-SQG10B-V2) to conform to Safety Standards (EN 60204-1).

#### Options

#### ■ Removable Box

A separate external circuit is not required because the Removable Box has been configured so that the emergency stop switch line will not turn OFF (i.e., so that the emergency stop circuit will operate) even when the NSH5 is removed.

#### ■ Visor

Use when the NSH5 is in direct sunlight. Installing a visor also helps protect the Emergency Stop Switch and prevents improper operation from occurring inadvertently when the PT is put down.

#### ■ Mounting Bracket

Use to attach the NSH5 to a control panel.

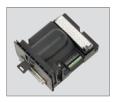

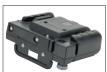

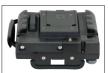

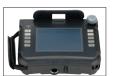

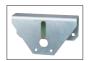

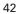

### **Standard Models**

#### **■ Programmable Terminals**

| M                   |                             | Specification    | S        |                                       |                                                                                                    | 0                                                                                     |
|---------------------|-----------------------------|------------------|----------|---------------------------------------|----------------------------------------------------------------------------------------------------|---------------------------------------------------------------------------------------|
| Model name          | Effective display area      | Number of dots   | Ethernet | Case color                            | Model number                                                                                                    | Standards                                                                             |
|                     |                             |                  | NI-      | lvory                                 | NS5-MQ10-V2                                                                                                    |                                                                                       |
|                     | 5.7-inch                    |                  | No       | Black                                 | NS5-MQ10-V2 NS5-MQ10B-V2 NS5-MQ11B-V2 NS5-MQ11B-V2 NS5-SQ10-V2 NS5-SQ10B-V2 NS5-SQ11-V2 NS5-SQ11B-V2 NS5-TQ10B-V2 NS5-TQ10B-V2 NS5-TQ11B-V2 NS5-TQ11B-V2 NS5-TQ11B-V2 NS8-TV00P-V2 NS8-TV00B-V2 NS8-TV01B-V2 NS10-TV00B-V2 NS10-TV00B-V2 NS10-TV01B-V2 NS10-TV01B-V2 NS10-TV01B-V2 NS10-TV01B-V2 NS12-TS00B-V2 NS12-TS00B-V2 NS12-TS00B-V2 NS12-TS01B-V2 NS12-TS01B-V2 NS15-TX01B-V2 NS15-TX01B-V2 NS15-TX01B-V2 NS15-TX01B-V2 NS15-TX01B-V2 NS15-TX01B-V2 NS15-TX01B-V2 NS15-TX01B-V2 NS15-TX01B-V2 NS15-TX01B-V2 NS15-TX01B-V2 NS15-TX01B-V2 NS15-TX01B-V2 NS15-TX01B-V2 NS15-TX01B-V2 NS15-TX01B-V2 NS15-TX01B-V2 NS15-TX01B-V2 |                                                                                       |
|                     | STN monochrome              |                  | \/       | lvory                                 | NS5-MQ11-V2                                                                                                    | UC1, CE, N, L, UL Type4  UC1, CE, N, L  UC1, CE, N, L  UC1, CE, N, L  UC1, CE, UC, CE |
|                     |                             |                  | Yes      | Black                                 | NS5-MQ11B-V2                                                                                                    |                                                                                       |
|                     |                             |                  | No       | lvory                                 | NS5-SQ10-V2                                                                                                    |                                                                                       |
| NS5-V2 (See note.)  | 5.7-inch                    | 320 × 240 dots   | No       | Black                                 | NS5-SQ10B-V2                                                                                                    |                                                                                       |
| NSS-V2 (See note.)  | TFT color                   | 320 × 240 dols   | Yes      | lvory                                 | NS5-SQ11-V2                                                                                                    |                                                                                       |
|                     |                             |                  | res      | Black                                 | NS5-SQ11B-V2                                                                                                    | UC1, CE, N, L, UL Type4  UC1, CE, N, L  UC1, CE, N, L  UC1, CE, UL Type4              |
|                     |                             |                  | No       | lvory                                 | NS5-TQ10-V2                                                                                                    |                                                                                       |
|                     | 5.7-inch                    |                  | INO      | Black                                 | NS5-TQ10B-V2                                                                                                    |                                                                                       |
|                     | High-luminance<br>TFT color |                  | Yes      | Ivory                                 | NS5-TQ11-V2                                                                                                    |                                                                                       |
|                     | 11 1 00101                  |                  | res      | Black                                 | NS5-TQ11B-V2                                                                                                    |                                                                                       |
|                     |                             |                  | No       | lvory                                 | NS8-TV00-V2                                                                                                    |                                                                                       |
| NS8-V2              | 8.4-inch                    | 640 × 480 dots   | INO      | Black                                 | NS8-TV00B-V2                                                                                                    | UC1, CE,                                                                              |
| N50-V2              | TFT                         | 640 × 480 dols   | Yes      | lvory                                 | NS8-TV01-V2                                                                                                    | N, L                                                                                  |
|                     |                             |                  | res      | Black                                 | NS8-TV01B-V2                                                                                                    |                                                                                       |
|                     |                             |                  | No       | lvory                                 | NS10-TV00-V2                                                                                                    |                                                                                       |
| NS10-V2             | 10.4-inch                   | 640 × 480 dots   | INO      | Black                                 | NS10-TV00B-V2                                                                                                    |                                                                                       |
| N310-V2             | TFT                         | 040 × 400 dois   | Yes      | lvory                                 | NS10-TV01-V2                                                                                                    |                                                                                       |
|                     |                             |                  | res      | Black                                 | NS10-TV01B-V2                                                                                                    |                                                                                       |
|                     |                             |                  | No       | lvory                                 | NS12-TS00-V2                                                                                                    |                                                                                       |
| NS12-V2             | 12.1-inch                   | 800 × 600 dots   | INO      | Black                                 | NS12-TS00B-V2                                                                                                    |                                                                                       |
| 14312-42            | TFT                         | 000 × 000 dois   | Yes      | lvory                                 | NS12-TS01-V2                                                                                                    | UL Type4                                                                              |
|                     |                             |                  | ies      | Black                                 | NS12-TS01B-V2                                                                                                    |                                                                                       |
| NS15-V2             | 15-inch                     | 1 004 v 700 det- | Vac      | Silver                                | NS15-TX01S-V2                                                                                                    |                                                                                       |
| N212-V2             | TFT                         | 1,024 × 768 dots | Yes      | Black                                 | NS15-TX01B-V2                                                                                                    |                                                                                       |
| NSH5-V2 (See note.) | 5.7-inch                    | 320 × 240 dots   | No       | Black (Emergency stop<br>button: Red) | NSH5-SQR10B-V2                                                                                                    | IIC CE                                                                                |
| Hand-held           | TFT                         | 320 x 240 00lS   | INU      | Black<br>(Stop button: Gray)          | NSH5-SQG10B-V2                                                                                                    |                                                                                       |

Note: As of July 2008, the image memory has been increased to 60 MB.

#### **■ NS-Runtime**

| Product name | Specifications                                             |             | Media | Model number | Standards |
|--------------|------------------------------------------------------------|-------------|-------|--------------|-----------|
|              |                                                            | 1license    |       | NS-NSRCL1    |           |
| NS-Runtime   | NS-Runtime Installer, PDF manual, hardware key (See note.) | 3 licenses  | CD    | NS-NSRCL3    |           |
|              |                                                            | 10 licenses |       | NS-NSRCL10   |           |

Note: A hardware key (USB dongle) is required for NS-Runtime operation.

#### System Requirements

| Item          | Specifications                                                                                                    |
|---------------|----------------------------------------------------------------------------------------------------|
| os            | Windows XP (Service Pack 3 or higher), Vista, or 7 (Support 64-bit version for only Windows 7.)                                                                              |
| CPU           | Celeron, 1.3 GHz or higher (Recommended)                                                                                                    |
| I Memory Size | HDD: 50 MB min., RAM: 512 MB min. (Windows 7: 1 GB min.). 50 MB is required for the Runtime alone. (An additional 280 MB is required if CX-Server is not already installed.) |

#### **■** Programming Devices

|                                                                           |              | Specifications                                                                                                    |                            |                      |                |  |
|---------------------------------------------------------------------------|--------------|----------------------------------------------------------------------------------------------------|----------------------------|----------------------|----------------|--|
| Model name  CX-One FA Integrated Tool Package Ver. 4.  CX-Designer Ver.3. |              | Number of<br>licenses                                                                                                    | Media                      | Model number         | Standards      |  |
| F                                                                         | A Integrated | The CX-One is a comprehensive software package that integrates Support Software for OMRON PLCs and components. CX-One runs on the following OS. OS: Windows XP (Service Pack 3 or higher), Vista or 7.  Note: Except for Windows XP 64-bit version.                                                                                                    | 1 license<br>(See note 2.) | DVD<br>(See note 3.) | CXONE-AL01D-V4 |  |
| Ve                                                                        | er. 4.□      | CX-One Ver.4. includes CX-Designer Ver.3<br>For details, refer to the CX-One catalog (Cat. No. R134).                                                                                                    |                            |                      |                |  |
|                                                                           |              | The CX-Designer can also be ordered individually using the follow                                                                                                    | ing model number           | er.                  |                |  |
|                                                                           |              | Screen Designer for NS Series OS: Windows XP (Service Pack 3 or higher), Vista or 7. Note: Except for Windows XP 64-bit version.                                                                                                    |                            |                      |                |  |
|                                                                           |              | The Ladder Monitor Software is included with CX-Designer version 3                                                                                                    |                            |                      |                |  |
|                                                                           |              | Note: The Ladder Monitor Software is used to monitor CS/CJ/CP-<br>series PLC ladder programs from an NS-series PT. A Mem-<br>ory Card and Memory Card Adapter (both sold separately)<br>are required to use the Ladder Monitor Software with the<br>NS8-V1, NS10-V1, or NS12-V1, or with the NS8-V2, NS10-<br>V2, or NS12-V2 with system program version 6.6 or lower. | 1 license                  | CD                   | NS-CXDC1-V3    |  |

Note 1. CX-Designer version 3.008 or higher is required to use the NS15. Users who purchase CX-One version 3. □ can use the auto-update to update the version.

2. Multi licenses are available for the CX-One (3, 10, 30, or 50 licenses).

3. The CX-One is also available on CD (CXONE-AL□□-V4).

## **Standard Models**

| Model name                    | Specifications                                                     |               | Model number   | Standards |
|-------------------------------|--------------------------------------------------------------------|---------------|----------------|-----------|
| Cable (See note.)             | Screen transfer cable for DOS/V (CX-Designer $\leftrightarrow$ PT) | Length: 2 m   | XW2Z-S002      |           |
|                               | USB Host Cable (For a printer)                                     | Length: 5 m   | NS-US52        |           |
| W.                            | USB Host Cable (For a printer)                                     | Length: 2 m   | NS-US22        |           |
|                               | USB-Serial Conversion Cable                                        | Length: 0.5 m | CS1W-CIF31     | N         |
| 7                             | USB relay cable                                                    | Length: 1 m   | NS-USBEXT-1M   |           |
|                               | RS-422A cable (loose wires + D-Sub 9-pin)                          | Length: 10 m  | NSH5-422CW-10M |           |
| NSH5 Cables                   | RS-232C cable (loose wires + D-Sub 9-pin)                          | Length: 3 m   | NSH5-232CW-3M  |           |
|                               | RS-232C cable (loose wires + D-Sub 9-pin)                          | Length: 10 m  | NSH5-232CW-10M |           |
| III P                         | RS-422A cable (loose wires)                                        | Length: 10 m  | NSH5-422UL-10M |           |
| UL-compliant<br>NSH5 Cable    | RS-232C cable (loose wires + relay cable)                          | Length: 3 m   | NSH5-232UL-3M  | CU        |
| NOTIO Gabic                   | RS-232C cable (loose wires + relay cable)                          | Length: 10 m  | NSH5-232UL-10M |           |
|                               | PT connection: 9 pins                                              | Length: 2 m   | XW2Z-200T      |           |
| PT-to-PLC                     | PLC connection: 9 pins                                             | Length: 5 m   | XW2Z-500T      |           |
| Connecting Cable              | PT connection: 9 pins                                              | Length: 2 m   | XW2Z-200T-2    |           |
|                               | PLC peripheral port                                                | Length: 5 m   | XW2Z-500T-2    |           |
| NSH5 Removable Box            | RS-232C Cable (connectors)                                         | Length: 3 m   | NSH5-232CN-3M  |           |
| Cable                         | RS-232C Cable (connectors)                                         | Length: 10 m  | NSH5-232CN-10M |           |
| NSH5 Removable Box            |                                                                    |               | NSH5-AL001     |           |
| NSH5 Wall-mounting<br>Bracket |                                                                    |               | NSH5-ATT02     |           |
| NSH5 Visor                    |                                                                    |               | NSH5-ATT01     |           |

Note: Use an OMRON USB Host Cable to connect an NS-series PT to a printer.

Use a standard USB cable to connect the NS-series PT to a PictBridge-compatible printer.

#### **■** Options

| Model name                        | Specifications                                                                                                    |         | Model number   | Standards        |
|-----------------------------------|----------------------------------------------------------------------------------------------------|---------|----------------|------------------|
| Video<br>Input<br>Unit            | Inputs: 4 channels<br>Signal type: NTSC/PAL                                                                                                    |         | NS-CA001       | UC1, CE          |
|                                   | Input channels: 2 video channels and 1 RGB channel (See note 1.) Signal type: NTSC/PAL                                                                                    |         | NS-CA002       | 001, 02          |
| Special Cable for the             | Cable length: 2 m                                                                                                    |         | F150-VKP (2 m) |                  |
| Console                           | Cable length: 5 m                                                                                                    |         | F150-VKP (5 m) |                  |
| Controller Link Interface<br>Unit | For Controller Link Communications                                                                                                    |         | NS-CLK21       | UC1, CE          |
| RS-422A<br>Adapter                | Transmission distance: 500 m total length  Note: Use this model when connecting PT models without a V□ suffix.  Note: PT models with the V□ suffix can also be connected. |         | NS-AL002       |                  |
|                                   | Transmission distance: 50 m total length  Note: Only PT models with a suffix of V□ are connectable.  Use the NS-AL002 to connect models without a V□ suffix.              |         | CJ1W-CIF11     | UC1, N,<br>L, CE |
| <del>`</del>                      |                                                                                                    | NS15    | NS15-KBA04     |                  |
|                                   | Anti-reflection Sheets                                                                                                    | NS12/10 | NS12-KBA04     |                  |
|                                   | (5 surface sheets)                                                                                                    | NS8     | NS7-KBA04      |                  |
|                                   |                                                                                                    | NS5     | NT30-KBA04     |                  |
| Sheet/Cover<br>(See note 2.)      | D ( ( ) ( ) ( )                                                                                                    | NS12/10 | NS12-KBA05     |                  |
| (See Hote 2.)                     | Protective Covers (5 pack) (anti-reflection coating)                                                                                                    | NS8     | NS7-KBA05      |                  |
|                                   | (diffi-reflection coating)                                                                                                    | NS5     | NT31C-KBA05    |                  |
|                                   | Protective Covers (1 cover included) (Transparent)                                                                                                    | NS15    | NS15-KBA05N    |                  |
|                                   | Protective Covers                                                                                                    | NS12/10 | NS12-KBA05N    |                  |
|                                   | (5 covers included)                                                                                                    | NS8     | NS7-KBA05N     |                  |
|                                   | (Transparent)                                                                                                    | NS5     | NT31C-KBA05N   |                  |
|                                   | NT625C/631/631C Series to NS12/10 Series                                                                                                    |         | NS12-ATT01     |                  |
|                                   | NT625C/631/631C Series to NS12/NS10 Series (Black)                                                                                                    |         | NS12-ATT01B    |                  |
| Attachment                        | NT610C Series to NS12/10 Series                                                                                                    |         | NS12-ATT02     |                  |
|                                   | NT620S/620C/600S Series to NS8 Series                                                                                                    |         | NS8-ATT01      |                  |
|                                   | NT600M/600G/610G/612G Series to NS8 Series                                                                                                    |         | NS8-ATT02      |                  |
| Memory                            | 128MB                                                                                                    |         | HMC-EF183      | L, N, CE         |
| Card                              | 256 MB                                                                                                    |         | HMC-EF283      |                  |
|                                   | 512 MB                                                                                                    |         | HMC-EF583      | CE               |
| Memory Card Adapter               |                                                                                                    |         | HMC-AP001      |                  |
| Replacement Battery               | Battery life: 5 years (at 25°C)                                                                                                    |         | CJ1W-BAT01     |                  |
| Bar Code Reader                   | CCD handheld bar code reader (RS-232C interface)                                                                                                    |         | V520-RH21-6    |                  |

Note 1. One screen cannot display two video inputs simultaneously.

<sup>2.</sup> A Chemical-resistant Cover (NT30-KBA01) is available only for the NS5.

| Carl-                                      |                |                                                                                    |                                                                                                    |                                                                                                    |                                        |                                                                                                    |                           |                            | YE 1/0                                    |                             |                                                                          |                            |                           |                                                                    |                           |                            | 0.1/0                      |                             |          |  |
|--------------------------------------------|----------------|------------------------------------------------------------------------------------|----------------------------------------------------------------------------------------------------|----------------------------------------------------------------------------------------------------|----------------------------------------|----------------------------------------------------------------------------------------------------|---------------------------|----------------------------|-------------------------------------------|-----------------------------|--------------------------------------------------------------------------|----------------------------|---------------------------|--------------------------------------------------------------------|---------------------------|----------------------------|----------------------------|-----------------------------|----------|--|
| Series<br>Type                             |                |                                                                                    | NS5-V2 5.7-inch Monochrome STN 5.7-inch Color                                                                                                    |                                                                                                    |                                        |                                                                                                    |                           |                            |                                           |                             | 5.7-inch Color (High-luminance)                                          |                            |                           |                                                                    | NS8-V2<br>8.4-inch Color  |                            |                            |                             |          |  |
| Appearance                                 |                | Temper-MENT Temper-MENT Temper-MENT Temper-Ment Ment Ment Ment Ment Ment Ment Ment |                                                                                                    |                                                                                                    |                                        |                                                                                                    |                           |                            |                                           | 5.7-Inc                     | BAPUT Target 12E Target 12E STOP                                         | ##-#[04]                   |                           |                                                                    |                           |                            |                            |                             |          |  |
| Display o                                  | devic          | :e                                                                                 | STN Mo                                                                                                    | onochror                                                                                                    | me LCD                                 |                                                                                                    | TFT co                    | olor LCD                   |                                           |                             | Color Hic                                                                | ıh-luminan                 | ce TFT (Se                | ee note 1.)                                                        | High-d                    | lefinition <sup>*</sup>    | TFT colo                   | r LCD                       |          |  |
|                                            |                | olay area                                                                          |                                                                                                    |                                                                                                    | neight 88.                             | 1 mm (F                                                                                                    |                           |                            |                                           |                             | 00.0. 1.1.5                                                              | ,                          |                           | 70 1.010 1.17                                                      |                           | 170.9×h                    |                            |                             |          |  |
|                                            |                | Jiay area                                                                          |                                                                                                    | 117.2 X II                                                                                                    | ,                                      | 4 111111 (3                                                                                                    |                           | 5)                         | 1                                         |                             | 1.                                                                       |                            | 1                         |                                                                    | (8.4 in                   | ches)                      | 1                          |                             |          |  |
| Case col                                   |                |                                                                                    | Ivory                                                                                                    | \/                                                                                                    | Black                                  | V                                                                                                    | Ivory                     | V                          | Black                                     | V                           | Ivory                                                                    | V                          | Black                     | V                                                                  | Ivory                     | V                          | Black                      | V                           | <u> </u> |  |
| Model nu                                   |                | rnet port                                                                          | No<br>NS5-<br>MQ10-<br>V2                                                                                                    | Yes<br>NS5-<br>MQ11-<br>V2                                                                                                    | No<br>NS5-<br>MQ10B-<br>V2             | Yes<br>NS5-<br>MQ011B-<br>V2                                                                                                    | No<br>NS5-<br>SQ10-<br>V2 | Yes<br>NS5-<br>SQ11-<br>V2 | No<br>NS5-<br>SQ10B-<br>V2                | Yes<br>NS5-<br>SQ11B-<br>V2 | No<br>NS5-<br>TQ10-<br>V2                                                | Yes<br>NS5-<br>TQ11-<br>V2 | No<br>NS5-<br>TQ10B<br>V2 | Yes<br>NS5-<br>TQ11B-<br>V2                                        | No<br>NS8-<br>TV00-<br>V2 | Yes<br>NS8-<br>TV01-<br>V2 | No<br>NS8-<br>TV00B-<br>V2 | Yes<br>NS8-<br>TV01B-<br>V2 |          |  |
| Display o                                  | color          | 's                                                                                 | 16 grad                                                                                                    | dations                                                                                                    |                                        |                                                                                                    | 256 co                    | lors                       |                                           | 1                           |                                                                          | 1                          |                           | 1                                                                  | 256 cc                    | olors                      |                            |                             |          |  |
| Number                                     | of do          | ots                                                                                | 320 dot                                                                                                    | t horizon                                                                                                    | $tal \times 240$                       | dot verti                                                                                                    | cal                       |                            |                                           |                             |                                                                          |                            |                           |                                                                    | 640 do                    | t horizonta                | al × 480 do                | ot vertical                 |          |  |
| View ang                                   | gle            |                                                                                    | Left/righ                                                                                                    | ıt: 45°, Top                                                                                                    | p: 20°, Bo                             | ttom: 40°                                                                                                    | Left/right                | ht: 80°, To                | p: 80°, Bo                                | ottom: 60°                  | Left/righ                                                                | t: 80°, To                 | p: 80°, Bo                | ottom: 60°                                                         | Left/rig                  | ht: 65°, To                | p: 50°, Bo                 | ottom: 60°                  |          |  |
| Screen d                                   |                | capacity                                                                           | 60 Mby                                                                                                    | rtes                                                                                                    |                                        |                                                                                                    | ı                         |                            |                                           |                             |                                                                          |                            |                           |                                                                    | 60 Mb                     | ytes                       |                            |                             |          |  |
|                                            | JPG            | images)                                                                            | 16 grad                                                                                                    |                                                                                                    |                                        |                                                                                                    | 32,768                    | 3 colors                   |                                           |                             | 32,768                                                                   | colors                     |                           |                                                                    | ĺ                         | 3 colors                   |                            |                             |          |  |
| Memory                                     |                |                                                                                    | Suppor                                                                                                    |                                                                                                    |                                        |                                                                                                    |                           |                            |                                           |                             |                                                                          |                            |                           |                                                                    | Supported                 |                            |                            |                             |          |  |
|                                            |                | or function<br>Init support                                                        | Not supported Supported  Not supported Supported                                                                                                    |                                                                                                    |                                        |                                                                                                    |                           |                            |                                           |                             |                                                                          |                            |                           |                                                                    |                           |                            |                            |                             |          |  |
|                                            | displ          | layed via                                                                          | 260,000 co                                                                                                    |                                                                                                    |                                        |                                                                                                    |                           |                            |                                           |                             |                                                                          |                            |                           |                                                                    |                           |                            |                            |                             |          |  |
| Controlle<br>Unit (Wire                    |                | Interface                                                                          | Not sup                                                                                                    | Not supported                                                                                                    |                                        |                                                                                                    |                           |                            |                                           |                             |                                                                          | Not supported              |                           |                                                                    |                           |                            |                            |                             |          |  |
|                                            |                |                                                                                    |                                                                                                    |                                                                                                    |                                        |                                                                                                    |                           |                            |                                           |                             | 50,000                                                                   | ) hours m                  | in.                       |                                                                    |                           |                            |                            |                             |          |  |
| Backligh<br>Note: Contac<br>your<br>neares | ct             | Service life Brightness                                                            | There a                                                                                                    | service lit<br>reduce th<br>are 3 leve                                                                                                    | fe will be<br>ne service<br>els that c | ed time before brightness is reduced by half at room temperature and humidity dramatically shortened if PT is used at low temperatures. For example, using elife to approximately 10,000 hours (reference value).  Three-level or 32-level brightness adjustment from the touch panel |                           |                            |                                           |                             |                                                                          |                            |                           | the PT at temperatures of 0°C will  There are 3 levels that can be |                           |                            |                            |                             |          |  |
| OMRO<br>represe<br>tive to<br>replace      | enta-<br>e the | adjustment<br>Backlight                                                            | set with the touch panel.  Note: The brightness cannot be adjusted much.  Note: 32-level adjustment is supported from the LotNo.15Z0.                                                                                                    |                                                                                                    |                                        |                                                                                                    |                           |                            |                                           |                             | set with the touch panel.  Note: The brightness cannot be adjusted much. |                            |                           |                                                                    |                           |                            |                            |                             |          |  |
| backlig                                    | ght.           | error<br>detection                                                                 | Error is detected automatically, and the RUN indicator flashes green as notification.  Note: This function does not indicate that the service life has been reached. It detects when the backlight is not lit due to a disconnection or other errors. Backlight error detection indicates that all backlights (2) are OFF.  Matrix resistive membrane |                                                                                                    |                                        |                                                                                                    |                           |                            |                                           |                             |                                                                          |                            |                           |                                                                    |                           |                            |                            |                             |          |  |
|                                            |                | Method                                                                             | Matrix r                                                                                                    | resistive                                                                                                    | membrai                                | ne                                                                                                    |                           |                            |                                           |                             |                                                                          |                            |                           |                                                                    |                           |                            |                            | 1                           | 1        |  |
| Touch<br>panel<br>(matrix                  |                | Number of switches/ resolution                                                     | 300 (20                                                                                                    | 300 (20 norizontal x 15 Vertical) 16 x 16 dots for each switch                                                                                                    |                                        |                                                                                                    |                           |                            |                                           |                             |                                                                          |                            | 2 horizor<br>0 dots foi   |                                                                    | ,                         |                            |                            |                             |          |  |
| type)                                      |                | Input                                                                              | Pressur                                                                                                    | re-sensit                                                                                                    | tive                                   |                                                                                                    |                           |                            |                                           |                             |                                                                          |                            |                           |                                                                    |                           |                            |                            |                             |          |  |
|                                            |                | Service life                                                                       |                                                                                                    |                                                                                                    | n operation                            |                                                                                                    |                           | -                          | -                                         | -                           | -                                                                        |                            | -                         | -                                                                  |                           | -                          | -                          | -                           | -        |  |
|                                            |                | Labels                                                                             |                                                                                                    | •                                                                                                    |                                        |                                                                                                    |                           | •                          | size can                                  | be speci                    | fied.                                                                    |                            |                           |                                                                    |                           |                            |                            |                             |          |  |
|                                            |                | Numerals,                                                                          |                                                                                                    |                                                                                                    | : Magnifi                              |                                                                                                    |                           |                            |                                           | 1 0 2                       |                                                                          |                            |                           |                                                                    |                           |                            |                            |                             |          |  |
|                                            |                | alarms,<br>and                                                                     |                                                                                                    |                                                                                                    |                                        |                                                                                                    |                           |                            | $\times$ 3, 4 $\times$ 4, 3 $\times$ 3, 4 | -                           | 3                                                                        |                            |                           |                                                                    |                           |                            |                            |                             |          |  |
| Display                                    |                | character                                                                          |                                                                                                    |                                                                                                    |                                        |                                                                                                    |                           |                            | $3 \times 3, 4$                           |                             |                                                                          |                            |                           |                                                                    |                           |                            |                            |                             |          |  |
| ext                                        |                | strings                                                                            |                                                                                                    |                                                                                                    |                                        |                                                                                                    |                           |                            |                                           |                             |                                                                          |                            |                           |                                                                    |                           |                            |                            |                             |          |  |
|                                            |                | Supported<br>languages<br>(42 lan-<br>guages)                                      | Japane<br>Finnish<br>Belarus                                                                                                    | 7-segment display: Can display only numerals, dates, and times.  Scalable Gothic, rough, standard, and fine can be used for 42 languages.  Japanese, simplified Chinese, traditional Chinese, Korean, English, French, German, Italian, Portuguese, Spain, Swedish, Dutch, Finnish, Norwegian, Basque, Catalan, Danish, Albanian, Croatian, Czech, Hungarian, Polish, Romanian, Slovak, Slovenian, Bulgarian, Belarusian, Russian, Serbian, Macedonian, Ukranian, Georgian, Icelandic, Afrikaans, Faroese, Indonesian, Greek, Turkish, Estonian, Latvian, Lithuanian, Thai (supported only with scalable Gothic font) |                                        |                                                                                                    |                           |                            |                                           |                             |                                                                          |                            |                           |                                                                    |                           |                            |                            |                             |          |  |
|                                            | Col            |                                                                                    | Monoch                                                                                                    | hrome, 1                                                                                                    | 6 gradati                              | ons                                                                                                    | 256 co                    | lors                       |                                           |                             |                                                                          |                            |                           |                                                                    |                           |                            |                            |                             |          |  |
| Text                                       | whe            | t style (only<br>n vector font<br>pecified)                                        | Bold or                                                                                                    | italic                                                                                                    |                                        |                                                                                                    |                           |                            |                                           |                             |                                                                          |                            |                           |                                                                    |                           |                            |                            |                             |          |  |
| at-<br>tributes                            | alig           | tical<br>nment                                                                     | Top, ce                                                                                                    | nter, or b                                                                                                    | oottom                                 |                                                                                                    |                           |                            |                                           |                             |                                                                          |                            |                           |                                                                    |                           |                            |                            |                             |          |  |
|                                            | alig           | izontal<br>nment                                                                   | ,                                                                                                    |                                                                                                    | entered, o                             |                                                                                                    |                           |                            |                                           |                             |                                                                          |                            |                           |                                                                    |                           |                            |                            |                             |          |  |
| Flicker                                    | port           | ects sup-<br>ting flicker                                                          | Fixed o                                                                                                    | bjects: S                                                                                                    | Select fro                             | m three f                                                                                                    | licker typ                | pes.                       | registered                                |                             |                                                                          |                            | er speed                  | and flicke                                                         | er range                  | can be s                   | set.                       |                             |          |  |
| 10te 1. N                                  | 55-T           | Q series (high                                                                     | iuminar                                                                                                    | nce (FT)                                                                                                    | ıumınan                                | ce is bet                                                                                                    | ter than                  | tnat of N                  | เธอ-ริต ร                                 | eries by a                  | apout 11                                                                 | ucd/m².                    |                           |                                                                    |                           |                            |                            |                             |          |  |

Note 1. NS5-TQ series (high luminance TFT) luminance is better than that of NS5-SQ series by about 110cd/m<sup>2</sup>.

|                             |                                   | NS10-V2         NS12-V2         NS15-V2           10.4-inch Color         12.1-inch Color         15-inch Color |                   |                         |                                                     |                   |                                        |                                              | NS15-V2                                                                                |  |  |
|-----------------------------|-----------------------------------|----------------------------------------------------------------------------------------------------|-------------------|-------------------------|-----------------------------------------------------|-------------------|----------------------------------------|----------------------------------------------|----------------------------------------------------------------------------------------|--|--|
|                             | 10.4-in                           | un Color                                                                                                    |                   |                         | 12.1-in                                             | cn Color          |                                        | 15-inch Color                                |                                                                                        |  |  |
| F                           |                                   |                                                                                                    |                   |                         |                                                     |                   |                                        |                                              |                                                                                        |  |  |
| High-definition             | on TFT color L                    | _CD                                                                                                    |                   | High-definit            | tion TFT color I                                    | _CD               |                                        | High-definition TFT                          | color LCD                                                                              |  |  |
| Width 215.2                 | × height 162.                     | 4 mm (10.4 in                                                                                                   | nches)            | Width 246.              | 0 × height 184.                                     | 5 mm (12.1 inc    | ches)                                  | Width 304.1 × heigh                          | t 228.1 mm (15 inches)                                                                 |  |  |
| Ivory                       |                                   | Black                                                                                                    |                   | Ivory                   |                                                     | Black             |                                        | Silver                                       | Black                                                                                  |  |  |
| No                          | Yes                               | No                                                                                                    | Yes               | No                      | Yes                                                 | No                | Yes                                    | Yes                                          | Yes                                                                                    |  |  |
| NS10-<br>TV00-V2            | NS10-<br>TV01-V2                  | NS10-<br>TV00B-V2                                                                                               | NS10-<br>TV01B-V2 | NS12-<br>TS00-V2        | NS12-<br>TS01-V2                                    | NS12-<br>TS00B-V2 | NS12-<br>TS01B-V2                      | NS15-TX01S-V2                                | NS15-TX01B-V2                                                                          |  |  |
| 256 colors                  | 1                                 |                                                                                                    |                   | 256 colors              |                                                     |                   |                                        | 256 colors                                   |                                                                                        |  |  |
|                             | zontal × 480 d                    |                                                                                                    |                   |                         | rizontal × 600 d                                    |                   |                                        | 1,024 dot horizontal                         |                                                                                        |  |  |
| Left/right: 60<br>60 Mbytes | °, Top: 35°, B                    | ottom: 65°                                                                                                    |                   | Left/right: 6 60 Mbytes | 60°, Top: 45°, B                                    | ottom: 75°        |                                        | Left/right: 80°, Top: 7                      | 70°, Bottom: 60°                                                                       |  |  |
| 32,768 color                | S                                 |                                                                                                    |                   | 32,768 cold             | ors                                                 |                   |                                        | 32,768 colors                                |                                                                                        |  |  |
| Supported                   |                                   |                                                                                                    |                   | Supported               |                                                     |                   |                                        | Supported                                    |                                                                                        |  |  |
| <br>Supported               |                                   |                                                                                                    |                   | Supported               |                                                     |                   | Supported (Only RGB input is enabled.) |                                              |                                                                                        |  |  |
| Supported                   |                                   |                                                                                                    |                   | Supported               |                                                     |                   |                                        |                                              |                                                                                        |  |  |
| 260,000 cold                | ors                               |                                                                                                    |                   | 260,000 co              |                                                     |                   | Supported                              |                                              |                                                                                        |  |  |
| Supported                   |                                   |                                                                                                    |                   | Supported               |                                                     |                   |                                        |                                              |                                                                                        |  |  |
| 50,000 hours                | s min.                            |                                                                                                    |                   | 50,000 hours min.       |                                                     |                   |                                        | 50,000 hours min.                            |                                                                                        |  |  |
| 4 200 /40 ha                | vinantal v 200                    | vention ()                                                                                                    |                   | 4 000 (50 h             | orizoatal v 20                                      | unities ()        |                                        | stepless adjustment<br>able resistor (minimo | using touch panel operation of is possible using external value brightness: 15 cd/m²). |  |  |
|                             | rizontal × 30 v<br>for each swite |                                                                                                    |                   |                         | norizontal $\times$ 38 $^{\circ}$ ts for each swite |                   |                                        | Resolution: 1,024 (h                         | orizontal) x 1,024 (vertical)                                                          |  |  |
|                             |                                   |                                                                                                    |                   |                         |                                                     |                   |                                        |                                              |                                                                                        |  |  |
|                             |                                   |                                                                                                    |                   |                         |                                                     |                   |                                        |                                              |                                                                                        |  |  |
|                             |                                   |                                                                                                    |                   |                         |                                                     |                   |                                        |                                              |                                                                                        |  |  |
|                             |                                   |                                                                                                    |                   |                         |                                                     |                   |                                        |                                              |                                                                                        |  |  |
|                             |                                   |                                                                                                    |                   |                         |                                                     |                   |                                        |                                              |                                                                                        |  |  |
|                             |                                   |                                                                                                    |                   |                         |                                                     |                   |                                        |                                              |                                                                                        |  |  |
|                             |                                   |                                                                                                    |                   |                         |                                                     |                   |                                        |                                              |                                                                                        |  |  |
|                             |                                   |                                                                                                    |                   |                         |                                                     |                   |                                        |                                              |                                                                                        |  |  |
|                             |                                   |                                                                                                    |                   |                         |                                                     |                   |                                        |                                              |                                                                                        |  |  |
|                             |                                   |                                                                                                    |                   |                         |                                                     |                   |                                        |                                              |                                                                                        |  |  |
|                             |                                   |                                                                                                    |                   |                         |                                                     |                   |                                        |                                              |                                                                                        |  |  |
|                             |                                   |                                                                                                    |                   |                         |                                                     |                   |                                        |                                              |                                                                                        |  |  |
|                             |                                   |                                                                                                    |                   |                         |                                                     |                   |                                        |                                              |                                                                                        |  |  |
|                             |                                   |                                                                                                    |                   |                         |                                                     |                   |                                        |                                              |                                                                                        |  |  |

<sup>2.</sup> An analog touch panel is used with the NS15. Do not press the touch panel in two or more places simultaneously. If the touch panel is pressed in two or more places simultaneously, it may activate a switch between the points that are pressed.

| Series                                                                                                    |                           |                     |                                                                                                    | NS5-V2                                                                                                    |                                           |          |  |
|----------------------------------------------------------------------------------------------------|---------------------------|---------------------|----------------------------------------------------------------------------------------------------|----------------------------------------------------------------------------------------------------|-------------------------------------------|----------|--|
| Туре                                                                                                    |                           |                     | 5.7-inch Monochrome STN                                                                                                    | 5.7-inch Color                                                                                                    | 5.7-inch Color (High-luminance)           |          |  |
| Numeral units and so                                                                                                    | cale set                  | tings               | 1.000 max.                                                                                                    |                                                                                                    |                                           |          |  |
| Alarm/event settings                                                                                                    |                           |                     | 5,000 max.                                                                                                    |                                                                                                    |                                           |          |  |
|                                                                                                    |                           | Interface           | One ATA-Compact Flash interface slot                                                                                                    |                                                                                                    |                                           |          |  |
| Memory Card Functions                                                                                                    |                           | Functions           | Used to transfer and store screen data, stor Log generated during Macro execution).                                                                   | re logging data, and store history data. (Alarr                                                                                         | n/Event History, Operation Log, and Error |          |  |
| Expansion interface                                                                                                    |                           |                     | For Expansion Interface Units                                                                                                    |                                                                                                    |                                           |          |  |
|                                                                                                    | Port                      | Connector           | Conforms to EIA RS-232C. D-Sub female 9 Note: The 5-V outputs of serial ports A and                                                                   | -pin connector 5-V output (250 mA max.) three B cannot be used at the same time.                                                        | ough pin 6 (See note.)                    |          |  |
| Serial<br>Communications                                                                                                    | A                         | Functions           | 1:1 NT Links, or Host L                                                                                                    | ons with CS/CJ/CP-series PLCs and C200H<br>ink (connections with C Series or CVM1/CV-<br>Smart Active Parts: CompoWay/F and bar code re | series PLCs)                              |          |  |
|                                                                                                    | Port                      | Connector           | Conforms to EIA RS-232C. D-Sub female 9<br>5-V output (250 mA max.) through pin 6 (Se<br><b>Note:</b> The 5-V outputs of serial ports A and           | ee note.) The 5-V outputs of serial ports A an                                                                                          | d B cannot be used at the same time.      |          |  |
|                                                                                                    | В                         | Functions           | 1:1 NT Links (connection                                                                                                    | ons with CS/CJ/CP-series PLCs and C200H.<br>ons with C Series or CVM1/CV-series PLCs)<br>Smart Active Parts: CompoWay/F and bar code re | , ,                                       |          |  |
|                                                                                                    | USB rating                |                     | USB1.1                                                                                                    |                                                                                                    |                                           |          |  |
| JSB                                                                                                    | Connector                 |                     | TYPE-B (Slave)                                                                                                    |                                                                                                    |                                           |          |  |
| SLAVE<br>Specifications                                                                                                    | Functions                 |                     | Connection with the CX-Designer (for scree<br>Recommended printers:<br>EPSON: PM-G4500, PX-G5300, PX-5600,<br>Canon: PIXUS MX7600, PIXUS iP100, PIXUS | en data transfers) Connecting to a PictBridge<br>EP-901F<br>S iX5000                                                                    | compatible Printer                        |          |  |
|                                                                                                    | USB rating                |                     |                                                                                                    |                                                                                                    |                                           |          |  |
| USB                                                                                                    | Conn                      | ector               |                                                                                                    |                                                                                                    |                                           |          |  |
| HOST<br>Specifications                                                                                                    | Functions                 |                     | None                                                                                                    |                                                                                                    |                                           |          |  |
| Built-in Ethernet                                                                                                    | Conformance standards     |                     | Conforms to IEEE 802.3/Ethernet (10Base-T/100Base-TX).                                                                                                |                                                                                                    |                                           |          |  |
| Specifications (NS - 0 1 - 0 1 | )                         | Function            | Host (PLC) access and connection with the CX-Designer (for screen data transfers)                                                                     |                                                                                                    |                                           |          |  |
|                                                                                                    |                           | Baud rate           |                                                                                                    |                                                                                                    |                                           |          |  |
| Controller Link (Wire<br>Specifications                                                                                                    | d-type) Transmission path |                     |                                                                                                    |                                                                                                    |                                           |          |  |
| Cpoomouno                                                                                                    |                           | Functions           |                                                                                                    |                                                                                                    |                                           |          |  |
|                                                                                                    | Resol                     | lution              |                                                                                                    |                                                                                                    |                                           |          |  |
| Video<br>Input Specifications                                                                                                    | Input                     | signal              |                                                                                                    |                                                                                                    |                                           |          |  |
| par opcomoations                                                                                                    | Numb                      | per of video inputs |                                                                                                    |                                                                                                    |                                           |          |  |
|                                                                                                    | Trained of Trace inputs   |                     | +                                                                                                    |                                                                                                    |                                           | <u> </u> |  |

#### General Specifications

| Series                                  |                                                                                                    | NS5-V2                                                                   |                                 |  |  |  |  |
|-----------------------------------------|----------------------------------------------------------------------------------------------------|--------------------------------------------------------------------------|---------------------------------|--|--|--|--|
| Туре                                    | 5.7-inch Monochrome STN                                                                                                    | 5.7-inch Color                                                           | 5.7-inch Color (High-luminance) |  |  |  |  |
| Rated power supply voltage              | 24 VDC                                                                                                    | VDC                                                                      |                                 |  |  |  |  |
| Allowable voltage range                 | 20.4 to 27.6 VDC (24 VDC ±15%)                                                                                                    |                                                                          |                                 |  |  |  |  |
| Power consumption                       | 25 W max. (15 W max. for the NS5)                                                                                                    |                                                                          |                                 |  |  |  |  |
| Ambient operating temperature           | to 50°C (See note on the next page.)  ote: The ambient operating temperature is subject to the following restrictions according to the mounting angle.  Mounting angle of 0 to 30° to the horizontal:  •When no Expansion Units are mounted, the operating temperature range is 0 to 45°C.  •When a Video Input Unit or a Controller Link Interface Unit is mounted, the ambient operating temperature is 0 to 35°C.  Mounting angle of 30 to 90° to the horizontal: Operating temperature range of 0 to 50°C |                                                                          |                                 |  |  |  |  |
| Storage temperature                     | -20 to 60°C (See note on the next page.)                                                                                                    |                                                                          |                                 |  |  |  |  |
| Ambient operating humidity              | 35 to 85% (0 to 40°C) 35 to 60% (40 to 50°C) (with no condensation)                                                                                                    |                                                                          |                                 |  |  |  |  |
| Operating environment                   | No corrosive gases.                                                                                                    |                                                                          |                                 |  |  |  |  |
| Noise immunity                          | Conforms to IEC61000-4-4, 2 kV (power lines).                                                                                                    |                                                                          |                                 |  |  |  |  |
| Vibration resistance (during operation) | 10 to 57 Hz, 0.075 mm amplitude, 57 to 150                                                                                                    | Hz, 9.8 m/s <sup>2</sup> 30 min each in X, Y, and Z dire                 | ections                         |  |  |  |  |
| Shock resistance (during operation)     | 147 m/s <sup>2</sup> 3 times each in direction of X, Y, a                                                                                                    | nd Z                                                                     |                                 |  |  |  |  |
| Weight                                  | 1.0 kg max.                                                                                                    |                                                                          |                                 |  |  |  |  |
| Degree of protection                    | Front operating panel: Equivalent to IP65 oi <b>Note:</b> May not be applicable in locations with                                                                                                    | l-proof type and NEMA4 UL type 4. (Only to th long-term exposure to oil. | NS5)                            |  |  |  |  |
| Ground                                  | Ground to 100 $\Omega$ or less.                                                                                                    |                                                                          |                                 |  |  |  |  |
| Battery life                            | 5 years (at 25°C): Replace battery within 5                                                                                                    | days after the battery runs low (indicator ligh                          | ts orange).                     |  |  |  |  |
| Applicable standards                    | Certified for conformance to UL 508, UL 16                                                                                                    | 04, EMC Directive, NK, and LR Standards.                                 | ·                               |  |  |  |  |

Note: Operate the PT within the temperature and humidity ranges shown in the right diagram.

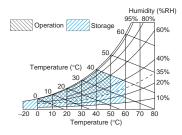

|   | NS8-V2                                                                                 | NS10-V2                                     | NS12-V2         | NS15-V2             |
|---|----------------------------------------------------------------------------------------|---------------------------------------------|-----------------|---------------------|
|   | 8.4-inch Color                                                                         | 10.4-inch Color                             | 12.1-inch Color | 15-inch Color       |
|   |                                                                                        |                                             |                 |                     |
|   |                                                                                        |                                             |                 |                     |
|   |                                                                                        |                                             |                 |                     |
|   |                                                                                        |                                             |                 |                     |
|   |                                                                                        |                                             |                 |                     |
|   |                                                                                        |                                             |                 |                     |
|   |                                                                                        |                                             |                 |                     |
|   |                                                                                        |                                             |                 |                     |
|   |                                                                                        |                                             |                 |                     |
|   |                                                                                        |                                             |                 |                     |
|   |                                                                                        |                                             |                 |                     |
|   |                                                                                        |                                             |                 |                     |
|   |                                                                                        |                                             |                 |                     |
|   |                                                                                        |                                             |                 |                     |
|   |                                                                                        |                                             |                 |                     |
|   |                                                                                        |                                             |                 |                     |
|   |                                                                                        |                                             |                 |                     |
|   |                                                                                        |                                             |                 |                     |
|   |                                                                                        |                                             |                 |                     |
|   | USB1.1                                                                                 |                                             |                 |                     |
|   | TYPE-A (Host)                                                                          |                                             |                 |                     |
|   | Connection with a printer (for hard copies)<br>Recommended printers:<br>EPSON: PX-G930 |                                             |                 |                     |
|   |                                                                                        |                                             |                 |                     |
|   |                                                                                        |                                             |                 |                     |
|   |                                                                                        | 2 M/1 M/500 K                               |                 |                     |
|   |                                                                                        | Shielded twisted-pair cable (special cable) |                 |                     |
|   |                                                                                        | Host (PLC) access and data links            |                 |                     |
|   | NS-CA001: 320 × 240, 640 × 480, 800 × 600 do                                           |                                             | size            |                     |
|   | NS-CA001: NTSC composite video or PAL                                                  | NS-CA002: NTSC compo                        |                 |                     |
| - | NS-CA001: Number of cameras: 4 max.                                                    | NS-CA002: 1 rac compo                       |                 | NS-CA002: RGB only  |
|   | NO-OAOUT. Number of Callieras. 4 Max.                                                  | ING-CAUUZ. Z CAITIETAS + I                  | (OD             | NO-CAUUZ. RGB UIIIY |
|   |                                                                                        |                                             |                 |                     |
|   | NS8-V2                                                                                 | NS10-V2                                     | NS12-V2         | NS15-V2             |
|   | 8.4-inch Color                                                                         | 10.4-inch Color                             | 12.1-inch Color | 15-inch Color       |
|   |                                                                                        |                                             |                 |                     |
| - |                                                                                        |                                             |                 |                     |
|   |                                                                                        |                                             |                 | 45 W max.           |
|   | Digital antage 30°                                                                     |                                             |                 |                     |
|   | Horizontal 0°                                                                          |                                             |                 |                     |

|                       |             |             | 45 W max.                                                                                                 |
|-----------------------|-------------|-------------|----------------------------------------------------------------------------------------------------|
| 90° Jienal allage 30° |             |             |                                                                                                    |
| Horizontal 0°         |             |             |                                                                                                    |
|                       |             |             |                                                                                                    |
|                       |             |             |                                                                                                    |
|                       |             |             |                                                                                                    |
|                       |             |             |                                                                                                    |
|                       |             |             | 5 to 8.4 Hz, 3.5 mm single amplitude, 8.4 to 150 Hz, 9.8 m/s² 10 min times each in X, Y, and Z directions |
|                       |             |             |                                                                                                    |
| 2.0 kg max.           | 2.3 kg max. | 2.5 kg max. | 4.2 kg max.                                                                                               |
|                       |             |             |                                                                                                    |
|                       |             |             |                                                                                                    |
|                       |             |             |                                                                                                    |
|                       |             |             |                                                                                                    |
|                       |             |             |                                                                                                    |

| Series                                  | NSH5-V2                                                                                                    |  |  |  |  |
|-----------------------------------------|----------------------------------------------------------------------------------------------------|--|--|--|--|
| Туре                                    | 5.7-inch Color TFT (Hand-held Version)                                                                                                    |  |  |  |  |
| Appearance                              | Emergency stop button (Red)  Stop button (Gray)  Stop button (Gray)                                                                         |  |  |  |  |
| Case color                              | Black                                                                                                    |  |  |  |  |
| Built-in Ethernet port                  | No                                                                                                    |  |  |  |  |
| Model number                            | NSH5-SQR10B-V2 (Emergency stop button: Red)  NSH5-SQG10B-V2 (Stop button: Gray)                                                             |  |  |  |  |
| Rated power supply voltage              | 24 VDC                                                                                                    |  |  |  |  |
| Allowable voltage range                 | 20.4 to 27.6VDC (24 VDC ±15%)                                                                                                    |  |  |  |  |
| Power consumption                       | 10 W max.                                                                                                    |  |  |  |  |
| Ambient operating temperature           | 0 to 40°C                                                                                                    |  |  |  |  |
| Storage temperature                     | −20 to 60°C                                                                                                    |  |  |  |  |
| Ambient operating humidity              | 35% to 85% (0 to 40°C) with no condensation                                                                                                 |  |  |  |  |
| Operating environment                   | No corrosive gases.                                                                                                    |  |  |  |  |
| Noise immunity                          | Common mode: 1,000 Vp-p (between power supply terminals and panel) Normal mode: 300 Vp-p Pulse width: 100 ns to 1 µs, Rise time: 1-ns pulse |  |  |  |  |
| Vibration resistance (during operation) | 10 to 57 Hz, 0.075 mm amplitude, 57 to 150 Hz, 9.8 m/s <sup>2</sup> 30 min each in X, Y, and Z directions                                   |  |  |  |  |
| Shock resistance (during operation)     | 147 m/s <sup>2</sup> 3 times each in direction of X, Y, and Z                                                                               |  |  |  |  |
| Weight                                  | 1 kg max.                                                                                                    |  |  |  |  |
| Degree of protection                    | Equivalent to IP65.                                                                                                    |  |  |  |  |
| Ground                                  | Ground to 100 $\Omega$ or less.                                                                                                    |  |  |  |  |
| Battery life                            | 5 years (at 25°C): Replace battery within 5 days after the battery runs low (indicator lights orange).                                      |  |  |  |  |
| Applicable standards                    | Certified for conformance to UL 508, EMC Directive, and EN 60204-1.                                                                         |  |  |  |  |

#### **Connectable Devices**

## **■** Supported PLCs

#### Link Connection

| PLC series | PLC model name  | Model number                     | Specifications                                |  |
|------------|-----------------|----------------------------------|-----------------------------------------------|--|
|            | CQM1            | CQM1-CPU□□-V1                    | With RS-232C connector (9-pin type)           |  |
| •          | CQM1H           | CQM1H-CPU□□                      | Will N3-2320 connector (3-pin type)           |  |
|            | CPM1            | CPM1-□□CDR-□+CPM1-CIF01          | Connect to peripheral port.                   |  |
|            | CPM1A           | CPM1A-□CD□-□+CPM1-CIF01          | Connect to peripheral port.                   |  |
| C Series   | CPM2A           | CPM2A-□□CD□□-□+CPM1-CIF01        | Connect to RS-232C or peripheral port.        |  |
| C Selles   | CPM2C           | CPM2C-10/20□□□□□-□ (See note 2.) | With RS-232C connector (9-pin type)           |  |
| •          | C200HS          | C200HS-CPU□□                     |                                               |  |
| İ          | C200HE(-Z)      | C200HE-CPU□□(-Z) (See note 3.)   |                                               |  |
| •          | C200HG(-Z)      | C200HG-CPU□□(-Z) (See note 3.)   |                                               |  |
|            | C200HX(-Z)      | C200HX-CPU□□(-Z) (See note 3.)   |                                               |  |
| CVM1/CV    | CV500/1000/2000 | CV500/1000/2000-CPU□□-V1         | With RS-232C connector (switching/9-pin type) |  |
|            |                 | CVM1-CPU□□-V2                    | with R3-232C connector (Switching/9-pin type) |  |

Note 1. NS-Runtime is supported for only the CS/CJ/CP/CV-series PLCs (Peripheral Bus (toolbus), Host Link, and Ethernet) and the CJ2 (Peripheral Bus (toolbus) and Ethernet). It is not supported for an EtherNet/IP connection.

2. Use an Adapter Cable (CPM2C-CN111 or CS1W-CN114/118), CPM1-CIF01 RS-232C Adapter, or CPM1-CIF11 RS-422A Adapter to connect.

3. A C200HW-COM02(-V1), C200HW-COM04(-V1), C200HW-COM05(-V1), or C200HW-COM06(-V1) Communications Board is required.

#### 1:N NT Link Connection

| PLC series | PLC model name        | Model number                                                                               | Specifications                          |  |
|------------|-----------------------|--------------------------------------------------------------------------------------------|-----------------------------------------|--|
|            | 0040                  | CS1G-CPU□□(-V1) (See note 2.)                                                              |                                         |  |
|            | CS1G                  | CS1G-CPU□□H (See note 2.)                                                                  |                                         |  |
| CS series  | 00411                 | CS1H-CPU□□(-V1) (See note 2.)                                                              |                                         |  |
|            | CS1H                  | CS1H-CPU63H/CPU64H/CPU65H/CPU66H/CPU67H (See note 2.)                                      |                                         |  |
|            | CS1D                  | CS1D-CPU□□H (See note 2.)                                                                  |                                         |  |
|            | CJ1G                  | CJ1G-CPU□□H (See note 3.)                                                                  | With RS-232C connector (9-pin type)     |  |
|            | Loop-control CPU Unit | CJ1G-CPU□□P                                                                                |                                         |  |
|            | CJ1H                  | CJ1H-CPU□□H (See note 3.)                                                                  |                                         |  |
| CJ series  | CJ1M                  | CJ1M-CPU□□ (-ETN)                                                                          |                                         |  |
|            | CJ2H                  | CJ2H-CPU64/CPU65/CPU66/CPU67/CPU68(-EIP)                                                   |                                         |  |
|            | O IOM                 | CJ2M-CPU1□                                                                                 |                                         |  |
|            | CJ2M                  | CJ2M-CPU3□                                                                                 | Mount CP1W-CIF01/CIF11/CIF12 Serial     |  |
|            | CP1H                  | CP1H-□□ (See note 4.)                                                                      | Option Board.                           |  |
| CP series  | CP1L                  | CP1L-M□□/L□□ (See note 4.)                                                                 | Option Board.                           |  |
|            | CP1E                  | CP1E-N□□□□-□ (See notes 4 and 5.)                                                          | With RS-232C connector (9-pin type)     |  |
|            | CQM1H                 | CQM1H-CPU61/51 with a CQM1H-SCB41 Serial Communications Board                              |                                         |  |
|            | C200HE(-Z)            | C200HE-CPU32(-Z) (See note 6.)/CPU42(-Z)                                                   | With RS-232C connector (switching/9-pin |  |
| C series   | C200HG(-Z)            | C200HG-CPU33(-Z) (See note 6.)/CPU43(-Z)/CPU53(-Z) (See note 6.)/CPU63(-Z)                 | type)                                   |  |
|            | C200HX(-Z)            | C200HX-CPU34(-Z) (See note 6.)/CPU44(-Z)/CPU54(-Z) (See note 6.)/CPU64(-Z)/CPU65-Z/CPU85-Z | iype)                                   |  |

Note 1. NS-Runtime is supported for only the CS/CJ/CP/CV-series PLCs (Peripheral Bus (toolbus), Host Link, and Ethernet) and the CJ2 (Peripheral Bus (toolbus) and Ethernet).

2. Connection is also possible to a CS1W-SCB□□-V1 Serial Communications Board or CS1W-SCU□□-V1 Serial Communications Unit.

3. Connection is also possible to the CJ1W-SCU□□-V1 Serial Communications Unit.

4. SPMA via a PLC is not supported when a CP-series PLC is connected. (SPMA via an NS-series PT is supported with a CP-series PLC.)

5. The machine monitor function and switch box function are not supported when a CP1E PLC is connected.

6. A C200HW-COM02/COM04/COM05/COM06(-V1) Communications Board is required.

#### Connecting by Host Link

| PLC series | PLC model name        | Model number                                                                                   | Specifications                                                                                                    |
|------------|-----------------------|------------------------------------------------------------------------------------------------|----------------------------------------------------------------------------------------------------|
|            | CPM1                  | CPM1-UCDR-UCPM1A-UCDU-U                                                                        | RS-232C or RS-422A adapter connected to peripheral port                                                                                                    |
|            | CPM2A                 | CPM2A-□□CD□□-□                                                                                 | With RS-232C connector (9-pin type)                                                                                                    |
|            | CPM2C                 | CPM2C-10/20                                                                                    | Communications connectors include both a peripheral port and RS-232C port (branching possible through CPM2C-CN111 Conversion Cable). Used as separate peripheral and RS-232C ports through CS1WCN114/118 Conversion Cable. |
|            | CQM1                  | CQM1-CPU□□-V1                                                                                  | With RS-232C connector (9-pin type)                                                                                                    |
| C series   | CQM1H                 | CQM1H-CPU□□                                                                                    | With RS-232C connector (9-pin type)<br>(CQM1H-CPU11: peripheral port only)                                                                                                    |
|            | C200HS                | C200HS-CPU□□                                                                                   |                                                                                                    |
|            | C200HE(-Z)            | C200HE-CPU□□(-Z) (See note 2.)                                                                 |                                                                                                    |
|            | C200HG(-Z)            | C200HG-CPU□□(-Z) (See note 2.)                                                                 | With RS-232C connector (switching/9-pin type)                                                                                                    |
|            | C200HX(-Z)            | C200HX-CPU34 (-Z) (See note 2.)/CPU44 (-Z)/CPU54 (-Z) (See note 2.)/CPU64 (-Z)/CPU65-Z/CPU85-Z |                                                                                                    |
|            | 0010                  | CS1G-CPU□□(-V1) (See note 3.)                                                                  |                                                                                                    |
| CS series  | CS1G                  | CS1G-CPU□□H (See note 3.)                                                                      |                                                                                                    |
| CS series  | 00411                 | CS1H-CPU□□(-V1) (See note 3.)                                                                  |                                                                                                    |
|            | CS1H                  | CS1H-CPU□□H (See note 3.)                                                                      |                                                                                                    |
|            | CJ1G                  | CJ1G-CPU□□H (See note 4.)                                                                      | With RS-232C connector (9-pin type)                                                                                                    |
|            | Loop-control CPU Unit | CJ1G-CPU□□P                                                                                    | With R3-232C connector (9-pin type)                                                                                                    |
|            | CJ1H                  | CJ1H-CPU□□H (See note 4.)                                                                      |                                                                                                    |
| CJ series  | CJ1M                  | CJ1M-CPU□□ (-ETN)                                                                              |                                                                                                    |
|            | CJ2H                  | CJ2H-CPU64/CPU65/CPU66/CPU67/CPU68(-EIP)                                                       |                                                                                                    |
|            | O IOM                 | CJ2M-CPU1□                                                                                     |                                                                                                    |
|            | CJ2M                  | CJ2M-CPU3□                                                                                     |                                                                                                    |
|            | CP1H                  | CP1H-□□                                                                                        | Mount CP1W-CIF01/CIF11/CIF12 Serial Option Board.                                                                                                    |
| CP series  | CP1L                  | CP1L-M□□/L□□                                                                                   |                                                                                                    |
|            | CP1E                  | CP1E-N□□□□-□                                                                                   | With RS-232C connector (9-pin type)                                                                                                    |
| CVM1/CV    | CV500/1000/2000       | CV500-CPU01-V1/CV1000-CPU01-V1/CV2000-CPU01-V1                                                 | With RS-232C connector (switching/9-pin type)                                                                                                    |
| series     | CVM1                  | CVM1-CPU□□-V2                                                                                  | with No-2020 connector (switching/a-pin type)                                                                                                    |

Note 1. NS-Runtime is supported for only the CS/CJ/CP/CV-series PLCs (Peripheral Bus (toolbus), Host Link, and Ethernet) and the CJ2 (Peripheral Bus (toolbus) and Ethernet).

2. A C200HW-COM02/COM04/COM05/COM06(-V1) Communications Board is required.

3. Connection is also possible to a CS1W-SCB -V1 Serial Communications Board or CS1W-SCU -V1 Serial Communications Unit.

4. Connection is also possible to the CJ1W-SCU -V1 Serial Communications Unit.

### **Connectable Devices**

#### Connecting to Another Company's PLC

| Manufacturer           | Series          | CPU                                                                               | Communication<br>Unit/Adapter/Board                                                                            | Connection diagram                                                                                                    |     |
|------------------------|-----------------|-----------------------------------------------------------------------------------|----------------------------------------------------------------------------------------------------|----------------------------------------------------------------------------------------------------|-----|
|                        | A Series        | A1SHCPU<br>A2USCPU<br>A2USHCPU-S1                                                 | Computer Link Unit<br>A1SJ71UC24-R□<br>A1SJ71UC24-PRF                                                          | NS CPU Unit                                                                                                    | 1:1 |
| Mitsubishi<br>Electric | 7. Series       | A2ACPU                                                                            | Computer Link Unit<br>AJ71UC24                                                                                 | RS-232C port (To connect using RS-422A/485, a converter is required.)                                                                     | 1.1 |
|                        | FX Series       | FX0N<br>FX1S<br>FX1N<br>FX1NC<br>FX2N<br>FX3UC                                    | Communication special adapter FX3U-232-ADP FX2NC-232ADP FX0N-232-ADP Communication expansion board FX□□-232-BD | Communication special adapter Communication expansion board RS-232C port (To connect using RS-485, a converter is required.)  Base unit   | 1:1 |
|                        |                 | Q00CPU<br>Q01CPU                                                                  | RS-232C port on the CPU Module                                                                                 | RS-232C port Conversion cable QC30R2 Serial port on CPU (round 6-pin)                                                                     | 1:1 |
|                        | Q/QnA Series    | Q00CPU<br>Q01CPU<br>Q00JCPU<br>Q02CPU<br>Q02HCPU<br>Q06HCPU<br>Q12HCPU<br>Q25HCPU | Serial Communications Module<br>QJ71C24N-R2<br>QJ71C24N-R4<br>QJ71C24N                                         | NS<br>RS-232C port *                                                                                                    | 1:N |
|                        |                 | Q2ASCPU<br>Q2ASCPU-S1<br>Q2ASHCPU<br>Q2ASHCPU-S1                                  | Serial Communications Module<br>A1SJ71QC24N                                                                    | * To connect using RS-485, an RS-232C/422A converter (e.g. NS-AL002) is required. Up to 32 sequencers can be connected when using RS-485. |     |
| Yokogawa<br>Electric   | FA-M3(R) Series | F3SC23-1F<br>F3SP21-0N<br>F3SP28-3S<br>F3SP58-6S<br>F3SP67-6S                     | CPU built-in RS-232C port Personal Computer Link Module F3LC11-1F F3LC12-1F F3LC11-2F                          | RS-232C<br>RS-232C, RS-422A/485                                                                                                    | 1:1 |
| Siemens                | S7-300 Series   | CPU313<br>CPU315-2DP<br>CPU317-2PN/DP                                             | SIMATIC S7 HMI Adapter<br>6ES7 972-0CA1□-0XA0                                                                  | NS  RS-232C port  SIMATIC S7 HMI Adapter  CPU  RS-232C                                                                                    | 1:1 |
|                        | SLC500          | SLC5/03<br>SLC5/04<br>SLC5/05                                                     | RS-232C port on the CPU Module                                                                                 | RS-232C                                                                                                    | 1:1 |
| Rockwell               | MicroLogix      | MicroLogix 1500                                                                   | RS-232C port on the CPU Module                                                                                 | RS-232C                                                                                                    | 1:1 |
| (Allen-<br>Bradley)    | ControlLogix    | Logix5555                                                                         | RS-232C port on the CPU Module                                                                                 | RS-232C                                                                                                    | 1:1 |
| Diagioy)               | CompactLogix    | 1769-L31                                                                          | RS-232C port on the CPU Module                                                                                 | RS-232C                                                                                                    | 1:1 |
|                        | PLC-5           | PLC-5/20                                                                          | RS-232C port or RS-485 port on the CPU Module                                                                  | RS-232C/RS-485 (4-wire)                                                                                                    | 1:1 |

### **Connectable Devices**

#### **■** Connectable Motion Controllers

#### Trajexia

| Series   | CPU                  | Communication Unit              | Connection |
|----------|----------------------|---------------------------------|------------|
| Trajexia | TJ1-MC16<br>TJ1-MC04 | Ethernet port on the Controller | Ethernet   |

#### Connecting to Another Company's Motion Controllers

| Manufacturer        | Series           | CPU    | Communications<br>Unit/Adapter/Board                            | Connection                                                                                                    |
|---------------------|------------------|--------|-----------------------------------------------------------------|----------------------------------------------------------------------------------------------------|
|                     | MP900 Series     | MP920  | (Use the RS-232C port or RS-485 port on the Machine Controller) | RS-232C  NS  RS-232C port of the CPU or communication unit CPU  CPU  1:1                                                      |
| Yaskawa<br>Electric | MP2000<br>Series | MP2200 | Serial Communication Module<br>217IF-01                         | * To connect using RS-485, a converter (e.g. NS-AL002) is required.  Up to 32 controllers can be connected when using RS-485. |

#### **■** Connectable Inverters

| Series            | Communication Unit                            | Connection                             |      |
|-------------------|-----------------------------------------------|----------------------------------------|------|
| 3G3MV (Varispeed) | (Use the RS-422/485 terminal on the Inverter) | RS-422/RS-485 (4-wire)/RS-485 (2-wire) | 1:N  |
| 3G3JV (Varispeed) | 3G3JV-PSI485J                                 | 10-422/10-403 (4-wile)/10-403 (2-wile) | 1.11 |

#### **■** Connectable Temperature Controllers

The following Temperature Controllers can be connected directly to an NS-series PT (See note.).

| Unit name                                   | Series                                       | Model                                                                                                    | Remarks                    |
|---------------------------------------------|----------------------------------------------|----------------------------------------------------------------------------------------------------|----------------------------|
| Modular Temperature Controller              | EJ1                                          | EJ1-EDU End Unit                                                                                          | SAP screens are available. |
| Modular Temperature Controller              | E5ZN                                         | E5ZN-SCT24S Terminal Unit                                                                                 |                            |
| Digital Controller                          | E5AR                                         | E5AR-DDDDDDD-FLK                                                                                          |                            |
|                                             | E5ER                                         | E5ER-000000-FLK                                                                                           |                            |
| Temperature Controller (Digital Controller) | E5AN/E5EN/E5CN<br>(Basic Model)              | E5CN-□□□□□T-FLK Multi-input (Thermocouple/Resistance Thermometer) Type  E5CN-□□□□□L-FLK Analog Input Type |                            |
|                                             |                                              | E5EN-□□□□T-FLK Multi-input (Thermocouple/Resistance Thermometer) Type                                     |                            |
|                                             |                                              | E5EN-DDDL-FLK Analog Input Type                                                                           |                            |
|                                             |                                              | E5AN-□□□□□T-FLK Multi-input (Thermocouple/Resistance Thermometer) Type                                    |                            |
|                                             |                                              | E5AN-□□□□□L-FLK Analog Input Type                                                                         |                            |
|                                             | E5AN-H/E5EN-H/<br>E5CN-H<br>(Advanced Model) | E5CN-HODODO-FLK Universal-input Model                                                                     |                            |
|                                             |                                              | E5EN-HDDDDDD-FLK Universal-input Model                                                                    |                            |
|                                             |                                              | E5AN-HDDDDDD-FLK Universal-input Model                                                                    |                            |
|                                             | E5GN                                         | E5GN-□□□TC-FLK Thermocouple Input Type                                                                    |                            |
|                                             |                                              | E5GN-UUP-FLK Resistance Thermometer Input Type                                                            |                            |

Note: The NS-Runtime cannot be connected directly to a Temperature Controller.

### **Connection Configurations**

#### ■ Transferring Screens (Connecting the CX-Designer and PT)

#### Connecting to the Computer's RS-232C Port

Use a XW2Z-S002 Cable for screen transfers.

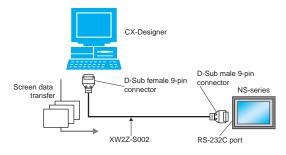

#### Connecting to the Computer's USB Port

Use a CS1W-CIF31 USB-Serial Conversion Cable and XW2Z-S002 Cable for screen transfers.

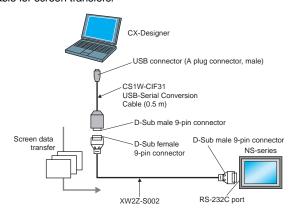

A commercially available USB cable can be used as well. \*

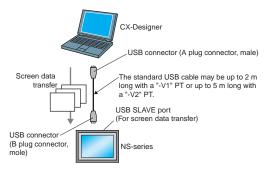

\* Commercially available USB cables cannot be used for the NS main units of which the lot. No. is prior to 0325 (made on Feb. 3, 2005).

#### Connecting to the Computer's LAN (Ethernet) Port

#### Connecting Directly (1:1) to the Computer

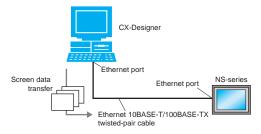

#### Connecting to the Computer through a Hub

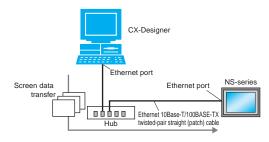

Note: An NS-series PT can also connect to a network configured for 10Base-5 when using a hub and transceiver set for 10Base-5 communications.

#### Connecting through a PLC

If the PLC is a CS/CJ-series PLC, screen data can be transferred to an NS-series PT through the PLC. \*

#### Using a Serial $\rightarrow$ Serial Connection

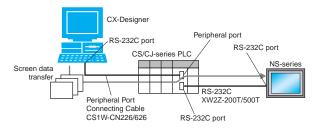

#### Using an Ethernet $\rightarrow$ Serial Connection

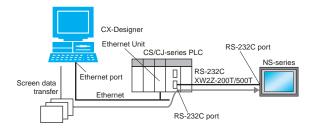

\* Not available for the CPU units of which the lot No. is prior to 03020.

### **Connection Configurations**

#### ■ Operation (Connection between NS-series PT and PLC)

#### Using a Serial Connection

## When connecting to a CS/CJ-series PLC's RS-232C port Use an XW2Z-200T/500T Cable between the PT and PLC.

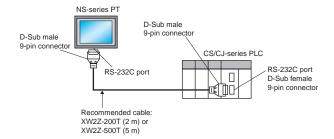

#### When connecting to a CS/CJ-series PLC's peripheral port

Use an XW2Z-200T-2/500T-2 Cable between the PT and PLC.

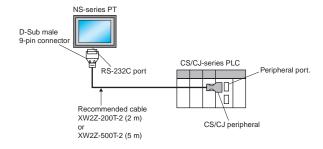

#### Using an Ethernet Connection

#### Connecting Directly (1:1) to the Computer

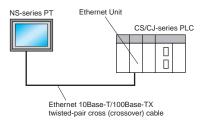

#### Connecting to the Computer via a Hub

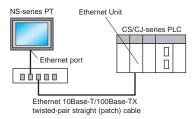

**Note:** An NS-series PT can also connect to a network configured for 10Base-5 when using a hub and transceiver set for 10Base-5 communications.

In addition, the NS-series PT can be connected through Controller Link by mounting an NS-CLK21 Controller Link Interface Unit to the PT.

### **Smart Active Parts (SAP) Library Contents**

#### **■** For monitor setting

More than 3,000 Library parts (Smart Active Parts) are available, which can directly access OMRON PLCs and components. The objects can just be pasted from the Smart Active Parts (SAP Library) Library to the screen; it is completely unnecessary to create screens and ladder programming.

The following Smart Active Parts are provided on the CX-One/CX-Designer.

#### For CS/CJ CPU Unit

Error Log Monitor, Online Battery Change Button, etc.

#### For Serial Communications Boards/Units

Communications Status Displays (Error Monitor), Ports Settings, etc.

#### For Ethernet Units/CLK Units

Network Status Displays (Error Monitor and Network Node Status), etc.

#### For MC/MCH Unit

JOG Running, Search Zero Position, Program Running, Error Displays, I/O Status Monitor, PV Monitor, etc.

#### For NC/NCF Unit

JOG Running, Direct Running, Memory Running (NC Only), Error Displays I/O Status Monitor, PV Monitor, etc.

#### For Wireless Terminals for WT30

Monitoring Slave Operating Status in a Wireless Environment

#### ● For Servo (R88D-WT, R7D-AP) (See note 1.)

PV Monitor, Parameter Settings, Error Displays, Driver Information Displays, I/O Status Monitor, etc.

#### • For Inverters (See note 1.)

Rotation Speed/Monitoring Output Frequency, Other Parameter Settings, etc.

#### For DeviceNet DRT2

DRT2 Maintenance/Status Information, IN/OUT Information, etc.

#### For Temperature Controllers (E5□R, E5ZN, E5□N, EJ1 and CJ1W-TC) (See note 2.)

Operation Monitor, PID Settings, SP Settings, Alarm Settings, Input Shift Settings, etc.

#### For Sensors (E3X-DRT)

Threshold Settings, Monitoring Light Reception Levels, etc.

#### For the SmartSlice GRT1 Series

Communications Unit Status, Warning/Alarm Flags, Network Joining/Leaving Status

#### For CompoNet

Master/Save Monitor, Maintenance Information, Analog I/O Monitor, IN/OUT Information Monitor, etc.

#### ● For Multi-point Power Controllers (G3ZA)

Process Variable Read, Status Read, Heater Current Read, Manipulated Variable Write, etc.

#### For NE1A Safety Network Controllers and DST1 Safety I/O Terminals

Maintenance Information, IN/OUT Information Monitor, Error Status Information, etc.

Note 1. Smart Active Parts require a Serial Communications Units/Boards (version 1.2 or later).

The NS-Runtime cannot be connected directly to a Temperature Controller.

#### **■** For Troubleshooter

A Troubleshooter SAP Library is available to troubleshoot each Unit in the PLC. When an error occurs in a Unit, the Troubleshooter SAP Library provides an easy-to-understand explanation of the cause of the error as well as the countermeasures.

The CX-One/CX-Designer includes the following Troubleshooter SAP library as standard.

- DeviceNet unit
- NC unit
- NCF unit
- Standard I/O unit
- Analog Input / Output / I/O unit

- SCU unit
  - High speed counter unit
  - CLK unit
  - ID sensor unit

Troubleshooter SAP for a Position Control Unit

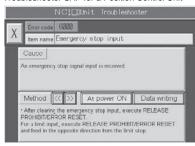

Troubleshooter SAP for Basic I/O Unit

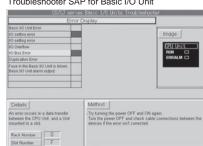

NS12/10

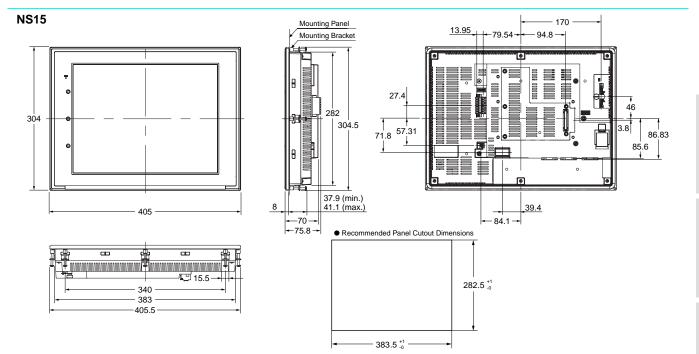

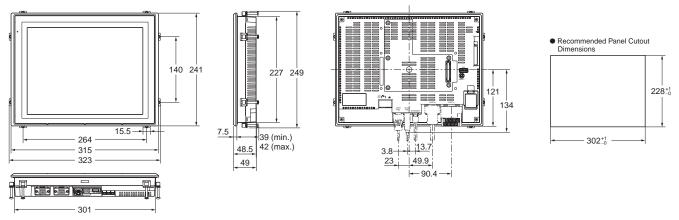

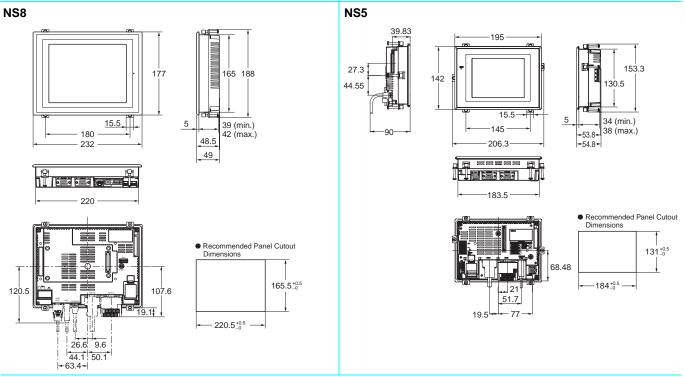

### **Dimensions**

(Units: mm)

#### Hand-held NS5

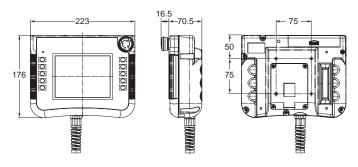

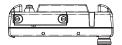

#### NS-CA001 Video Input Unit

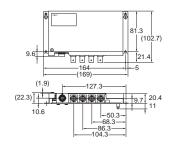

#### NS-CA002 Video Input Unit

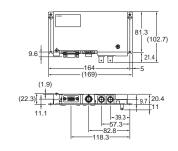

#### NS-CLK21 Controller Link Interface Unit

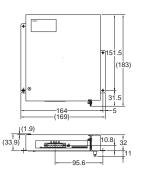

## **Ordering Information**

#### International Standards

- The standards are abbreviated as follows: U: UL, U1: UL (Class I Division 2 Products for Hazardous Locations), C: CSA, UC: cULus, UC1: cULus (Class I Division 2 Products for Hazardous Locations), CU: cUL, N: NK, L: Lloyd, and CE: EC Directives.
- Contact your OMRON representative for further details and applicable conditions for these standards.

#### EC Directives

The EC Directives applicable to PTs include the EMC Directives. OMRON complies with these directives as described below.

EMC Directives

Applicable Standards EMI: EN61131-2

EN61000-6-4

EMS: EN61131-2 EN61000-6-2

PTs are electrical devices that are incorporated in machines and manufacturing installations. OMRON PTs conform to the related EMC standards so that the devices and machines into which they are built can more easily conform to EMC standards. The actual PTs have been checked to ensure conformity to EMC standards. Whether these standards are satisfied for the actual system, however, must be checked by the customer.

EMS-related performance will vary depending on the configuration, wiring, and other conditions of the equipment or control panel in which the PT is installed. The customer must, therefore, perform final checks to confirm that the overall machine or device conforms to EMC standards.

The applicable EMS standards depends on the product.

#### Read and Understand this Catalog

Please read and understand this catalog before purchasing the product. Please consult your OMRON representative if you have any

#### Warranty and Limitations of Liability

#### WARRANTY

OMRON's exclusive warranty is that the products are free from defects in materials and workmanship for a period of one year (or other period if specified) from date of sale by OMRON.

OMRON MAKES NO WARRANTY OR REPRESENTATION, EXPRESS OR IMPLIED, REGARDING NON-INFRINGEMENT, MERCHANTABILITY, OR FITNESS FOR PARTICULAR PURPOSE OF THE PRODUCTS. ANY BUYER OR USER ACKNOWLEDGES THAT THE BUYER OR USER ALONE HAS DETERMINED THAT THE PRODUCTS WILL SUITABLY MEET THE REQUIREMENTS OF THEIR INTENDED USE. OMRON DISCLAIMS ALL OTHER WARRANTIES, EXPRESS OR IMPLIED.

#### LIMITATIONS OF LIABILITY

OMRON SHALL NOT BE RESPONSIBLE FOR SPECIAL, INDIRECT, OR CONSEQUENTIAL DAMAGES, LOSS OF PROFITS OR COMMERCIAL LOSS IN ANY WAY CONNECTED WITH THE PRODUCTS, WHETHER SUCH CLAIM IS BASED ON CONTRACT, WARRANTY, NEGLIGENCE, OR

In no event shall the responsibility of OMRON for any act exceed the individual price of the product on which liability is asserted. IN NO EVENT SHALL OMRON BE RESPONSIBLE FOR WARRANTY, REPAIR, OR OTHER CLAIMS REGARDING THE PRODUCTS UNLESS OMRON'S ANALYSIS CONFIRMS THAT THE PRODUCTS WERE PROPERLY HANDLED, STORED, INSTALLED, AND MAINTAINED AND NOT SUBJECT TO CONTAMINATION, ABUSE, MISUSE, OR INAPPROPRIATE MODIFICATION OR REPAIR.

#### **Application Considerations**

#### **SUITABILITY FOR USE**

OMRON shall not be responsible for conformity with any standards, codes, or regulations that apply to the combination of the product in the customer's application or use of the product.

Take all necessary steps to determine the suitability of the product for the systems, machines, and equipment with which it will be used. Know and observe all prohibitions of use applicable to this product.

NEVER USETHE PRODUCT FOR AN APPLICATION INVOLVING SERIOUS RISK TO LIFE OR PROPERTY WITHOUT ENSURING THAT THE SYSTEM AS A WHOLE HAS BEEN DESIGNED TO ADDRESS THE RISKS, AND THAT THE OMRON PRODUCT IS PROPERLY RATED AND INSTALLED FORTHE INTENDED USE WITHIN THE OVERALL EQUIPMENT OR SYSTEM.

#### PROGRAMMABLE PRODUCTS

OMRON shall not be responsible for the user's programming of a programmable product, or any consequence thereof.

#### **Disclaimers**

#### CHANGE IN SPECIFICATIONS

Product specifications and accessories may be changed at any time based on improvements and other reasons. Consult with your OMRON representative at any time to confirm actual specifications of purchased product.

#### **DIMENSIONS AND WEIGHTS**

Dimensions and weights are nominal and are not to be used for manufacturing purposes, even when tolerances are shown.

#### PERFORMANCE DATA

Performance data given in this catalog is provided as a guide for the user in determining suitability and does not constitute a warranty. It may represent the result of OMRON's test conditions, and the users must correlate it to actual application requirements. Actual performance is subject to the OMRON Warranty and Limitations of Liability.

Note: Do not use this document to operate the Unit.

#### **OMRON Corporation Industrial Automation Company**

Tokyo, JAPAN

Contact: www.ia.omron.com

#### Regional Headquarters OMRON EUROPE B.V.

Wegalaan 67-69-2132 JD Hoofddorp The Netherlands

Tel: (31)2356-81-300/Fax: (31)2356-81-388

#### OMRON ASIA PACIFIC PTE, LTD.

No. 438A Alexandra Road # 05-05/08 (Lobby 2), Alexandra Technopark, Singapore 119967

Tel: (65) 6835-3011/Fax: (65) 6835-2711

#### OMRON ELECTRONICS LLC

One Commerce Drive Schaumburg, IL 60173-5302 U.S.A. Tel: (1) 847-843-7900/Fax: (1) 847-843-7787

#### OMRON (CHINA) CO., LTD.

Room 2211, Bank of China Tower, 200 Yin Cheng Zhong Road, PuDong New Area, Shanghai, 200120, China Tel: (86) 21-5037-2222/Fax: (86) 21-5037-2200

#### **Authorized Distributor:**

© OMRON Corporation 2006 All Rights Reserved. In the interest of product improvement, specifications are subject to change without notice.

CSM\_3\_1\_0411 Cat. No. V405-E1-10

1110 (1206)

### **X-ON Electronics**

Largest Supplier of Electrical and Electronic Components

Click to view similar products for Controllers category:

Click to view products by Omron manufacturer:

Other Similar products are found below:

CS1WCN223 CS1WCN713 CS1WKS001E 61F-11NH 61FGPN8DAC120 61F-GP-NT AC110 61F-GPN-V50-AC110 70177-1011 F03-03

HAS B F03-03 HAS C F03-31 81513201 81513535 81550401 FT1A-C12RA-W 88981106 H2CAC24A R88A-CAGA005S R88A
CRGB003CR-E R88ARR080100S R88A-TK01K DCN1-1 DTB4896VRE DTB9696CVE DTB9696LVE MR-50LF+ E53-AZ01 E53E8C

E5CWLQ1TCAC100240 B300LKL21 NE1ASCPU02EIPVER11 NE1SCPU01 NE1SDRM21U NSCXDC1V3 NSH5-232CW-3M

NT20SST122BV1 NV3Q-SW41 NV4W-ATT01 NV-CN001 OAS-160-N K31S6 K33-L1B K3TX-AD31A L595020 SRS2-1 G32X-V2K

26546803 26546805 26546831 CJ1W-OD204